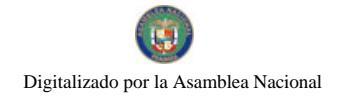

# **GACETA OFICIAL DIGITAL GOBERNO NACIONAL**

Año CVI

Panamá, R. de Panamá jueves 18 de febrero de 2010

Nº 26472

#### **CONTENIDO**

### AUTORIDAD DE TURISMO DE PANAMÁ

Resolución Nº 117/09 (De jueves 22 de octubre de 2009)

"POR LA CUAL SE MODIFICA EL NUMERAL 2 DEL SEGUNDO PUNTO DE LA PARTE RESOLUTIVA DE LA RESOLUCIÓN NO.83/08 DE 19 DE DICIEMBRE DE 2008. MEDIANTE LA CUAL SE INSCRIBE A LA EMPRESA **QUINTA CALIFORNIA, S.A.".** 

### **AUTORIDAD DE TURISMO DE PANAMÁ**

Resolución Nº 171/09 (De lunes 23 de noviembre de 2009)

"POR LA CUAL SE RECHAZA LA SOLICITUD PRESENTADA POR LA EMPRESA TROPICAL MARINA, INC., PARA ACOGERSE A LOS BENEFICIOS FISCALES ESTABLECIDOS EN LA LEY NO.8 DE 14 DE JUNIO DE 1994, PARA EL DESARROLLO DE PROYECTO DE ALOJAMIENTO PÚBLICO TURÍSTICO DENOMINADO APARTHOTEL TROPICAL MARINA BEACH RESORT".

### AUTORIDAD DE TURISMO DE PANAMÁ

Resolución Nº 08 (De martes 12 de enero de 2010)

<u>"POR LA CUAL SE APRUEBA. COMO DE USO OBLIGATORIO PARA LOS PROCESOS DE ARRENDAMIENTO</u> DEL CENTRO DE CONVENCIONES ATLAPA, LOS MODELOS DE CONTRATOS QUE SE CONSTITUYE EN LOS ANEXOS 1.2,3 Y 4 DE ESTA RESOLUCIÓN Y. POR LO TANTO. SON PARTE INTEGRAL DE LA MISMA"

AUTORIDAD DE TURISMO DE PANAMÁ

Resolución Nº 16/10 (De lunes 25 de enero de 2010)

<u>"POR LA CUAL SE ADICIONA A LA RESOLUCIÓN NO.87/98 DEL 30 DE NOVIEMBRE DE 1998. EL</u> RECONOCIMIENTO A FAVOR DE LA EMPRESA TROPICAL RESORT INTERNATIONAL INC., (PANAMÁ), PROPIETARIA DEL ESTABLECIMIENTO HOTELERO DENOMINADO HOTEL GAMBOA RAINFOREST RESORT. EL INCENTIVO FISCAL DE EXONERACIÓN DEL IMPUESTO DE INMUEBLE".

> AUTORIDAD PANAMEÑA DE SEGURIDAD DE ALIMENTOS Resuelto Nº AUPSA-DINAN-001-2010 (De lunes 4 de enero de 2010)

"POR MEDIO DEL CUAL SE EMITE EL REOUISITO FITOSANITARIO PARA LA IMPORTACIÓN DE ZAPALLOS/ CALABAZAS/ ZUCHINI (CUCURBITA PEPO) FRESCOS O REFRIGERADOS, PARA CONSUMO HUMANO Y/O TRANSFORMACIÓN, ORIGINARIOS DEL ESTADO DE GEORGIA, ESTADOS UNIDOS DE AMÉRICA."

> **CORTE SUPREMA DE JUSTICIA** Fallo Nº S/N (De miércoles 18 de noviembre de 2009)

"ACCIÓN DE INCONSTITUCIONALIDAD PROMOVIDA POR LA LICENCIADA VIRGINIA MICHELLE <u>MÉNDEZ, ACTUANDO EN REPRESENTACIÓN DE LA ASOCIACIÓN IBEROAMERICANA DE PANAMÁ,</u> CONTRA EL ARTÍCULO PRIMERO DEL ACUERDO MUNICIPAL NO.16 DE 29 DE ENERO DE 2002.

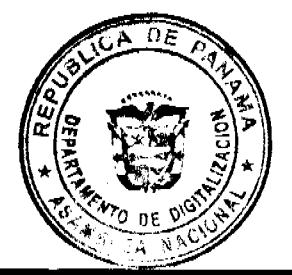

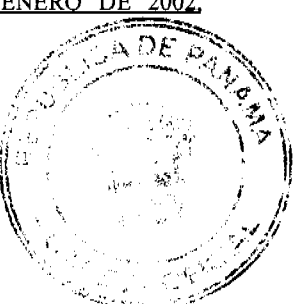

### MODIFICADO POR EL ACUERDO MUNICIPAL NO.84 DE 8 DE AGOSTO DE 2006. PROFERIDOS POR EL CONSEJO MUNICIPAL DEL DISTRITO DE PANAMÁ".

### CONSEJO MUNICIPAL DE RENACIMIENTO / CHIRIOUÍ

Acuerdo Nº 35

(De miércoles 23 de diciembre de 2009)

"POR MEDIO DEL CUAL EL PLENO DEL CONCEJO LE CONCEDE UN MES DE VACACIONES A LA SECRETARIA TITULAR DEL CONCEJO A LA SEÑORA AYARELIS E. NUÑEZ Y SE NOMBRA A LA SEÑORITA EVELIN LEZCANO COMO SECRETARIA INTERINA DEL CONCEJO Y A LA SEÑORITA YERITZA ATENCIO COMO SECRETARIA ASISTENTE A PARTIR DEL 01 DE ENERO AL 30 DE ENERO DE 2010".

**AVISOS / EDICTOS** 

RESOLUCION No.117/09

De 22 de octubre de 2009

### EL ADMINISTRADOR GENERAL DE LA AUTORIDAD DE TURISMO DE PANAMA, EN USO DE SUS **FACULTADES LEGALES**

#### CONSIDERANDO:

Que mediante Resolución No. 83/08 de 19 de diciembre de 2008, la Autoridad de Turismo de Panamá ordena la inscripción de la empresa QUINTA CALIFORNIA, S.A., inscrita a Ficha 334469, Rollo 55804, Imagen 26 de la Sección de Micropelículas Mercantil del Registro Público, en el Registro Nacional de Turismo, con el fin de que la misma pueda hacer uso de los incentivos fiscales establecidos en la Ley 58 de 28 de diciembre de 2006, para el desarrollo del proyecto de hospedaje público turístico denominado Hacienda California, con una inversión declarada de Doscientos Mil Setecientos Cincuenta Balboas con 70/100 (B/.200,750.70).

Que mediante memorandum No. 119-1-RN-381 de 16 de julio de 2009, la Oficina de Actividades Turísticas de la Autoridad de Turismo de Panamá, solicita la modificación de la Resolución No. 83/08 antes citada, en el sentido de corregir las fincas que fueron establecidas dentro de la parte resolutiva de dicha Resolución, las cuales no son propiedad de la empresa QUINTA CALIFORNIA, S.A., a saber:

Finca No. 23976, inscrita al Tomo 576, Folio 380, actualizada al Rollo 22238

Finca No. 26083, inscrita al Tomo 647, Folio 438, actualizada al Rollo 25799, Documento 4

Finca No. 41137, inscrita al Tomo 1007, Folio 26, actualizada al Rollo 25567, todas de la Sección de la Propiedad Provincia de Panamá.

Que tal y como se establece en la parte motiva de la Resolución No. 83/08, la única finca propiedad de la empresa QUINTA CALIFORNIA, S.A., sobre la cual se desarrolla el proyecto de hospedaje público turístico denominado Hacienda California, es la Finca No. 21958, inscrita al Rollo 25647, Documento 3, Sección de la Propiedad, Provincia de Veraguas.

Que en virtud de lo anterior, se hace necesaria la corrección de la Resolución No. 83/08 de 19 de diciembre de 2008, por lo que el Administrador General de la Autoridad de Turismo de Panamá en base a la facultad que le confiere el Decreto Ley 4 de 27 de febrero de 2008,

### **RESUELVE:**

PRIMERO: MODIFICAR el numeral 2 del segundo punto de la parte resolutiva de la Resolución No. 83/08 de 19 de diciembre de 2008, mediante la cual se inscribe a la empresa QUINTA CALIFORNIA, S.A., inscrita a Ficha 334469, Rollo 55804, Imagen 26 de la Sección de Micropelículas Mercantil del Registro Público, en el Registro Nacional de Turismo, a fin de hacer constar que la única finca que puede ser objeto de exoneración del impuesto de inmueble es la Finca No. 21958, inscrita al Rollo 25647, Documento 3 de la Sección de la Propiedad, Provincia de Veraguas, la cual es propiedad de la empresa QUINTA CALIFORNIA, S.A., y no las fincas 23976, inscrita al Tomo 576, Folio 380, actualizada al Rollo 22238, 26083, inscrita al Tomo 647, Folio 438, actualizada al Rollo 25799, Documento 4, . 41137, inscrita al Tomo 1007, Folio 26, actualizada al Rollo 25567, como aparece en la referida Resolución.

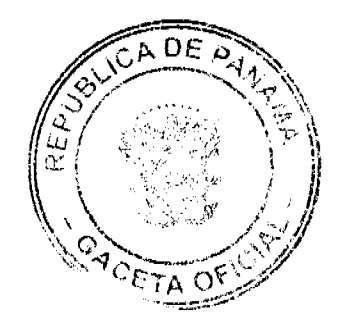

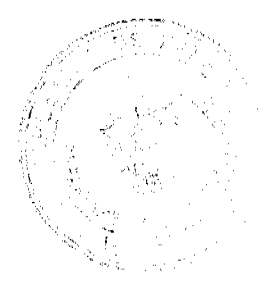

3

SEGUNDO: Todas las demás partes de la Resolución No. 83/08 de 19 de diciembre de 2008, seguirán vigentes y de obligatorio cumplimiento.

TERCERO: ORDENAR la publicación de la presente Resolución por una sola vez en la Gaceta Oficial.

CUARTO: Ordenar al Registro Nacional de Turismo que oficie copia de la presente Resolución al Ministerio de Economía y Finanzas, Autoridad Nacional de Aduanas, Ministerio de Comercio e Industrias y Contraloría General de la República.

Fundamento Legal: Decreto Ley 4 de 27 de febrero de 2008

COMUNIQUESE Y CÚMPLASE

SALOMÓN SHAMAH ZUCHIN

ADMINISTRADOR GENERAL

RESOLUCION No. 171/09

De 23 de noviembre de 2009.

### LA DIRECTORA DE DESARROLLO E INVERSIONES TURISTICAS DE LA AUTORIDAD DE TURISMO DE PANAMA, EN USO DE SUS FACULTADES LEGALES;

#### **CONSIDERANDO:**

Que mediante formulario No. 01925 de 24 de septiembre de 2008, la apoderada legal de la empresa TROPICAL MARINA, INC., sociedad inscrita a Ficha 493319, Documento 796019, de la Sección de Micropelículas Mercantil del Registro Público, solicitó la inscripción de dicha empresa en el Registro Nacional de Turismo, con el fin de que la misma se pudiese acoger a los beneficios fiscales establecidos en la Ley No. 8 de 14 de junio de 1994, para el desarrollo de proyecto de alojamiento público turístico denominado Aparthotel Tropical Marina Beach Resort, ubicado en Playa Mechí, Corregimiento Cabecera del Distrito de Portobelo, Provincia de Colón.

Que al momento de efectuar las evaluaciones de la documentación aportada por la apoderada legal de la empresa TROPICAL MARINA, INC., la Dirección de Desarrollo e Inversiones Turísticas, mediante Nota No. 119-1-RN-338 de 13 de abril de 2009, comunica a la empresa lo siguiente:

-El proyecto fue aprobado por esta entidad con 139 unidades habitacionales, sin embargo, en el Estudio de Factibilidad se indican 139 apartamentos y 167 habitaciones, por lo que deberá aclarar con cuántas habitaciones reales contará el proyecto finalmente y cambiar el término de apartamentos, ya que el mismo no se utiliza con fines turísticos.

-Se debe presentar copia de la Resolución emitida por la Autoridad Nacional del Ambiente, mediante la cual se aprueba el Estudio de Impacto Ambiental, del proyecto en mención.

-Debe presentar copia de la Resolución donde se otorga la concesión de fondo de mar.

Que en la nota en referencia, la Dirección de Desarrollo e Inversiones Turísticas le concede un término de 10 días calendario a la apoderada legal de la empresa, para que presente la documentación requerida y realice las aclaraciones pertinentes. A foja 38 del expediente consta copia de la Nota No. No. 119-1-RN-338 de 13 de abril de 2009, en mención, recibida por la empresa el día 20 de abril de 2009, por lo que la empresa debió cumplir con lo requerido el día 30 de abril de 2009.

Que a foja 40 del expediente, consta copia de la Nota No. 119-1-RN-638-09 de 18 de junio de 2009, mediante la cual la Dirección de Desarrollo e Inversiones Turísticas reitera a la apoderada legal de la empresa el contenido de la Nota. 119-1-338-09, antes citada y le informa además que la modalidad de Aparthotel no está identificada ni normada en el artículo sexto de la Resolución No. 34 de 28 de abril de 2004, por medio de la cual se declara zona de interés turístico la Zona 6 Portobelo, por lo tanto, no gozará de los incentivos normados en el artículo 17 de la Ley No. 8 de 14 de junio de 1994. En dicha nota se comunica que el expediente será remitido a la evaluación legal respectiva para que se proceda con el rechazo de la solicitud, en base a lo establecido en la Resolución No. 77/96 de 28 de agosto de 1996.

Que consta a foja 43 del expediente, copia de la Nota No. 119-1-RN-638-09 de 18 de junio de 2009, recibida por la apoderada legal de la empresa.

Que mediante memorándum No. 119-1-RN-522-09 de 23 de septiembre de 2009, modificado mediante memorándum No. 119-1-RN-576-09 de octubre de 2009, la Dirección de Desarrollo e Inversiones Turísticas, remite el expediente de la empresa TROPICAL MARINA, INC., a Asesoría Legal, con el fin de que se realicen los trámites pertinentes para el rechazo de la solicitud de inscripción de dicha empresa, en el Registro Nacional de Turismo, ya que a la fecha la mism no ha cumplido con los requerimientos y/o aclaraciones realizadas por la Institución.

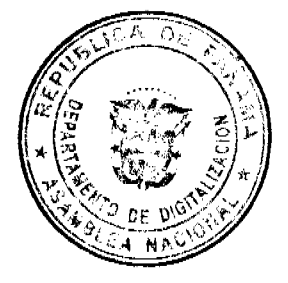

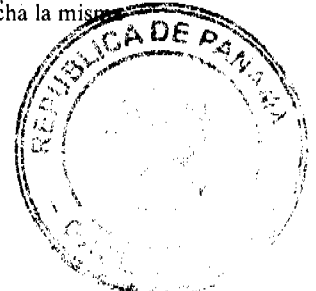

Que mediante Resolución No. 77/96 de 28 de agosto de 1996, por medio de la cual se modifica la Resolución No. 7/95 de 21 de enero de 1995, la Junta Directiva del Instituto Panameño de Turismo, actual Autoridad de Turismo de Panamá, establece que cumplidos los términos otorgados a las empresas para presentar, enmendar, adicionar o completar la documentación requerida, se autoriza a la Gerencia General para por medio de resolución motivada rechace las solicitudes que presentan las empresas para acogerse a la Ley No. 8 de 14 de junio de 1994.

Que tomando una vez analizada la documentación contentiva del expediente de la empresa TROPICAL MARINA. INC., la Directora de Desarrollo e Inversiones Turísticas de la Autoridad de Turismo de Panamá, en base a la facultad que le confiere el artículo 33 del Decreto Ley No. 4 de 27 de febrero de 2008,

### **RESUELVE:**

PRIMERO: RECHAZAR la solicitud presentada por la empresa TROPICAL MARINA, INC., sociedad inscrita a 493319, Documento 796019, de la Sección de Micropelículas Mercantil del Registro Público, para acogerse a los beneficios fiscales establecidos en la Ley No. 8 de 14 de junio de 1994, para el desarrollo de proyecto de alojamiento público turístico denominado Aparthotel Tropical Marina Beach Resort, ubicado en Playa Mechí, Corregimiento Cabecera del Distrito de Portobelo, Provincia de Colón, ya que al vencimiento del término otorgado para la aclaración y/ presentación de los documentos requeridos, la misma no ha cumplido, por lo que no procede su inscripción en el Registro Nacional de Turismo.

SEGUNDO: ORDENAR la publicación de esta resolución por una sola vez en la Gaccta Oficial.

TERCERO: ORDENAR al Registro Nacional de Turismo, que proceda a la devolución de la documentación presentada por la apoderada legal de la empresa TROPICAL MARINA, INC., y que oficie copia de la presente Resolución al Ministerio de Economía y Finanzas, Ministerio de Comercio e Industrias, Autoridad Nacional de Aduanas y Contraloría General de la República.

PARÁGRAFO INFORMAR a la empresa solicitante que contra la presente Resolución cabe el recurso de reconsideración ante la suscrita y/o el de apelación ante el Administrador General de la Autoridad de Turismo de Panamá dentro de los 5 (cinco) días hábiles posteriores a la notificación de esta resolución.

FUNDAMENTO LEGAL: Ley No.8 de 14 de junio de 1994, Decreto Ley No. 4 de 27 de febrero de 2008, Resolución No. 7/95 de 21 de enero de 1995, modificada por la Resolución No. 77/96 de 28 de agosto de 1996.

### NOTIFÍQUESE Y CÚMPLASE

TEODOLINDA QUINTERO DE CORTEZ

Directora de Desarrollo e Inversiones Turísticas

### **RESOLUCION No. 08**

De 12 de enero de 2010

### EI ADMINISTRADOR GENERAL DE LA AUTORIDAD DE TURISMO DE PANAMA, EN USO DE SUS **FACULTADES LEGALES**

### **CONSIDERANDO:**

Que la Dirección del Centro de Convenciones, ha presentado para la consideración y aprobación del Administrador General de la Autoridad de Turismo de Panamá una serie de modificaciones y adiciones a los contratos utilizados para la contratación de las áreas que componen el Centro de Convenciones ATLAPA.

Que de acuerdo al contenido del Decreto Ley No. 4 de 27 de febrero de 2008 y del Decreto No. 416 de 23 de diciembre de 2009, son funciones de la Autoridad de Turismo de Panamá las de administrar el Centro de Convenciones ATLAPA.

Que en virtud de lo anterior, el Administrador General de la Autoridad de Turismo de Panamá, debidamente facultado por el Decreto Ley No. 4 de 27 de febrero de 2008 y en uso de sus facultades legales,

#### **RESUELVE:**

PRIMERO: APROBAR, como de uso obligatorio para los procesos de arrendamiento del Centro de Convenciones ATLAPA, los modelos de contratos que se constituye en los Anexos 1, 2, 3 y 4 de esta Resolución y, por lo tanto, son parte integral de la misma, a saber:

ANEXO No. 1: Contrato para el arrendamiento de Salones, celebrado con particulares.

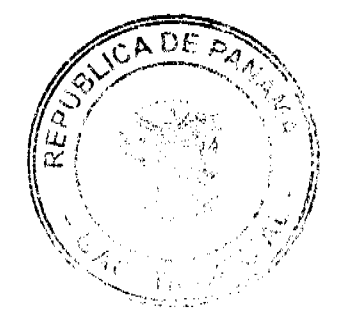

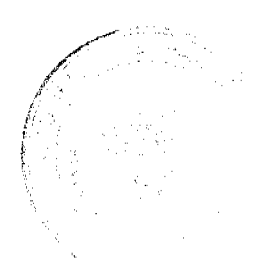

ANEXO No. 2: Contrato para el arrendamiento de Salones, celebrado con entidades del Estado.

ANEXO No. 3: Contrato para el arrendamiento de Teatros, celebrado con particulares.

ANEXO No. 4: Contrato para el arrendamiento de Teatros, celebrado con entidades del Estado.

SEGUNDO: Se delega la firma de los contratos de arrendamiento en el Director del Centro de Convenciones ATLAPA, el cual no podrá realizar ninguna modificación a los modelos de contratos aprobados. Cualquier modificación a las cláusulas de los contratos de arrendamiento que por medio de la presente Resolución se aprueba, será competencia privativa del Administrador General.

TERCERO: Ordenar la publicación de la presente Resolución en Gaceta Oficial.

Fundamento de Derecho: Decreto Ley No. 4 de 27 de febrero de 2008.- Decreto Ejecutivo No. 416 de 23 de diciembre de  $2009 -$ 

### **SALOMON SHAMAH Z**

**ADMINISTRADOR GENERAL** 

#### ANEXO No. 1

**CENTRO DE CONVENCIONES ATLAPA** 

CONTRATO PARA EL ARRENDAMIENTO DE SALONES, CELEBRADO CON PARTICULARES.

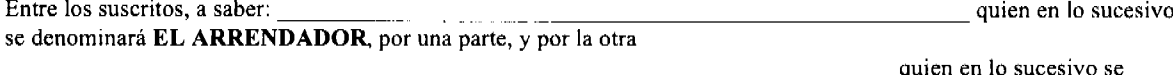

denominará EL ARRENDATARIO, convienen en celebrar este contrato de arrendamiento, de conformidad con las siguientes cláusulas:

CLÁUSULA PRIMERA: El ARRENDADOR declara en su carácter de propietario del CENTRO DE CONVENCIONES ATLAPA (CCA), ubicado en Vía Israel, Corregimiento de San Francisco de la Calcta, Ciudad de Panamá, República de Panamá, que da en arrendamiento a EL ARRENDATARIO, el (los) salón (es), espacio (s), y bien(es) mueble(s) que se describe(n) en la cláusula segunda de este contrato. Dicho arrendamiento es aceptado por EL ARRENDATARIO, quien reconoce que los Anexos y Adendas forman parte integral de este contrato, y el mismo, está regulado por el Tarifario del Centro de Convenciones ATLAPA.

CLÁUSULA SEGUNDA: Las partes acuerdan que el(los) siguiente(s) salón(es), espacio(s), y bien(es) mueble(s) ha(n) sido contratado(s) en arriendo:

CLAUSULA TERCERA: EL ARRENDATARIO declara que los salones, espacios y bienes muebles descritos en la cláusula segunda de este contrato se utilizarán con el único y exclusivo propósito de:

Queda entendido y aceptado que los salones, espacios, bienes muebles, y servicios extras arrendados no podrán ser utilizados para ninguna otra actividad que no sea la indicada anteriormente, sin el consentimiento previo y por escrito de EL ARRENDADOR; en la eventualidad de producirse un incumplimiento de lo pactado en el presente contrato por parte de EL ARRENDATARIO, El ARRENDADOR está facultado para no permitir la realización del evento, y retendrá para sí, las sumas de dinero pagadas hasta el momento por EL ARRENDATARIO, en concepto de indemnización por daños y periuicios.

EL ARRENDATARIO acepta que no puede cambiar el nombre del evento sin el consentimiento previo y por escrito de EL ARRENDADOR.

CLÁUSULA CUARTA: El arrendamiento de los salones, espacios y bienes muebles descritos en la cláusula segunda de este contrato, se alquilan por un período útil que comienza a las \_\_ \_\_\_\_ del día \_ de \_\_\_\_\_ de \_\_\_\_ hasta las del día \_\_ de \_  $dc$ 

Dicho período de tiempo está compuesto de tres (3) etapas, a saber: a) Etapa de Montaje, que comprende desde el día en que el arrendatario empezará a preparar las instalaciones arrendadas para el evento o exhibición; b) Etapa de Exhibición o del Evento, que comprende los días en que se realizarán las actividades para las cuales arrendó, y; c) Etapa de Desmontaje, que comprende los días en que terminado el Evento o Exhibición debe proceder a desalojar los salones y espacios arrendados.

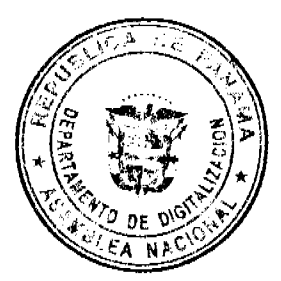

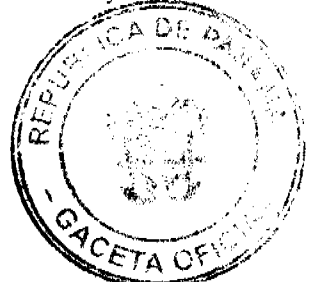

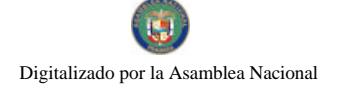

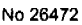

Gaceta Oficial Digital, jueves 18 de febrero de 2010

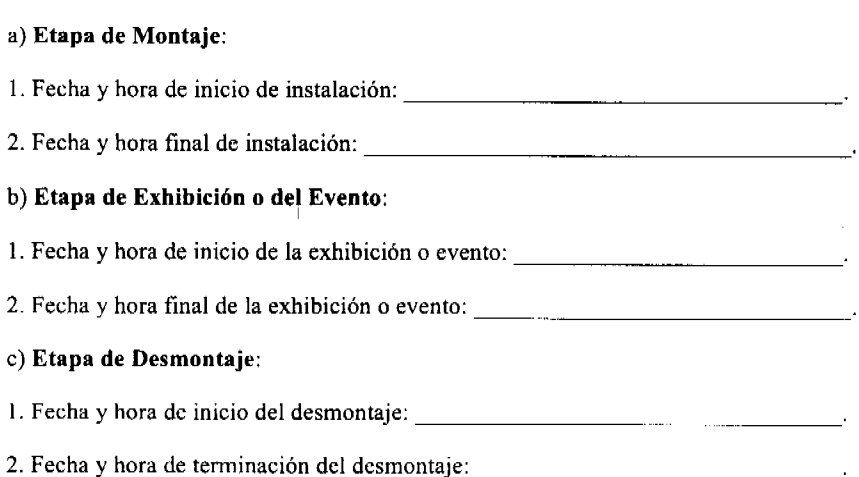

CLÁUSULA QUINTA: Concluida la Etapa de Desmontaje, EL ARRENDATARIO deberá desalojar completamente los predios del Centro de Convenciones ATLAPA. Todo bien que se mantenga en el Centro de Convenciones ATLAPA sin haberse retirado, concluida la Etapa de Desmontaje, pagará por almacenaje el precio establecido en el Tarifario del Centro de Convenciones ATLAPA, hasta por un máximo de tres (3) días calendario. Vencido este término, tales bienes constituirán propiedad de EL ARRENDADOR, quien dispondrá libremente de ellos, sin derecho a reclamación alguna por parte de EL ARRENDATARIO.

CLÁUSULA SEXTA: EL ARRENDATARIO se obliga a pagar a EL ARRENDADOR, por los salones, espacios y bienes muebles arrendados descritos anteriormente en la cláusula segunda del presente contrato, la suma de , en concepto de canon de arrendamiento.  $B/$ 

CLÁUSULA SÉPTIMA: EL ARRENDATARIO deberá realizar los pagos mediante balboas, dólares americanos, cheques certificados o transferencias bancarias a nombre del Centro de Convenciones ATLAPA, y el mismo conviene en acogerse al Plan de Pago indicado a continuación.

Plan de Pago A: EL ARRENDATARIO acepta pagar el canon de arrendamiento indicado en la cláusula anterior de la siguiente manera:

1. Un pago de B/. que representa el valor del canon de arrendamiento, el cual deberá ser pagado a la firma del presente contrato, con el solo propósito de reservar los salones, espacios y bienes muebles objeto de este contrato.

conforme a lo establecido en el Tarifario del Centro de Convenciones ATLAPA, 2. Un depósito de B/. constituyendo éste una garantía para cubrir el pago de los servicios extras que puedan surgir y/o los daños que puedan ser causados por terceros, participantes y personal del evento a los bienes muebles e inmuebles del Centro de Convenciones ATLAPA durante la vigencia de la relación contractual, el cual deberá ser pagado a más tardar cuarenta y ocho (48) horas antes del inicio de la Etapa de Exhibición o del Evento.

Plan de Pago B: EL ARRENDATARIO acepta pagar el canon de arrendamiento indicado en la cláusula anterior de la siguiente manera:

que representa el 50 % del valor del canon de arrendamiento, el cual deberá ser pagado a la 1. Un pago de  $B/$ . firma del presente contrato, con el solo propósito de reservar los salones, espacios y bienes muebles objeto de este contrato.

que representa el 50% del valor del canon de arrendamiento, el cual deberá ser pagado a 2. Un pago de B/. más tardar cuarenta y ocho (48) horas antes del inicio de la Etapa de Exhibición o del Evento.

3. Un depósito de B/. conforme a lo establecido en el Tarifario del Centro de Convenciones ATLAPA, constituyendo éste una garantía para cubrir el pago de los servicios extras que puedan surgir y/o los daños que puedan ser causados por terceros, participantes y personal del evento a los bienes muebles e inmuebles del Centro de Convenciones ATLAPA durante la vigencia de la relación contractual, el cual deberá ser pagado a más tardar cuarenta y ocho (48) horas antes del inicio de la Etapa de Exhibición o del Evento.

Si la suma de los servicios extras y los daños causados, son menores que el valor del depósito de garantía, EL ARRENDATARIO, se compromete a pagar esta suma, y a su vez EL ARRENDADOR se compromete a devolver el depósito de garantía; o si EL ARRENDATARIO lo autoriza, el remanente del depósito de garantía podrá ser acreditado su favor para abonar a futuros eventos.

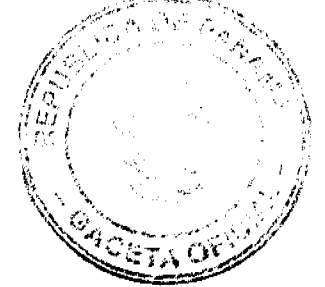

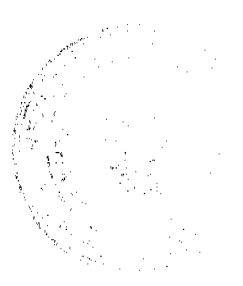

Si la suma de los servicios extras y los daños causados, sobrepasan la cantidad dada en depósito como garantía, EL ARRENDATARIO deberá cancelar la diferencia al momento de concluir la Etapa de Exhibición o del Evento.

EL ARRENDATARIO, deberá entregar el 5% del valor de la boletería admitida a EL ARRENDADOR, al momento de concluir la Etapa de Exhibición o del Evento.

Si concluida la Etapa de Exhibición o del Evento, EL ARRENDATARIO no ha cancelado el saldo adeudado en concepto de Servicios Extras, EL ARRENDADOR retendrá los bienes de EL ARRENDATARIO que se encuentren en los predios del Centro de Convenciones ATLAPA hasta el término establecido en la cláusula quinta del presente contrato, y cobrará por almacenaje la cantidad establecida en el Tarifario del Centro de Convenciones ATLAPA. Vencido este término, tales bienes constituirán propiedad de EL ARRENDADOR, quien dispondrá libremente de ellos, sin derecho a reclamación alguna por parte de EL ARRENDATARIO.

Si EL ARRENDATARIO no cumpliese con el pago puntual del canon de arrendamiento, o el pago puntual del depósito de garantía, dentro de las fechas establecidas, el contrato quedará automáticamente rescindido, sin responsabilidad alguna para EL ARRENDADOR, quien retendrá para sí, las sumas de dinero pagadas hasta el momento por EL ARRENDATARIO, en concepto de indemnización por daños y perjuicios.

CLÁUSULA OCTAVA: Si EL ARRENDATARIO, después de haber firmado el contrato y efectuado los pagos parciales o el pago total del evento, decidiera cancelar o suspender el evento, EL ARRENDADOR retendrá para sí, las sumas de dinero pagadas hasta el momento de la cancelación por EL ARRENDATARIO, en concepto de indemnización por daños y perjuicios.

Si EL ARRENDATARIO solicita a EL ARRENDADOR cambio de las fechas convenidas para la celebración del evento y las nuevas fechas no estuviesen disponibles, y por consiguiente no se realiza o no se puede celebrar el evento, el contrato quedará automáticamente rescindido, sin responsabilidad alguna para EL ARRENDADOR, quien retendrá para sí, las sumas de dinero pagadas hasta el momento de la cancelación por EL ARRENDATARIO, en concepto de indemnización por daños y perjuicios.

CLÁUSULA NOVENA: Si EL ARRENDATARIO no pudiera usar los salones, espacios, y bienes muebles por acción de fuerza mayor o caso fortuito como guerra, huelgas, desastres de la naturaleza, u otras causas fuera del control de EL ARRENDATARIO y de EL ARRENDADOR, este último conviene en devolver a EL ARRENDATARIO todos los pagos efectuados hasta el momento del hecho imprevisto, y ninguna de las partes tendrá reclamo alguno.

CLÁUSULA DÉCIMA: EL ARRENDATARIO es responsable ante El Estado, las autoridades, sus empleados, artistas, subarrendatarios y personas naturales o jurídicas por todas las obligaciones, compromisos o deudas que adquiera en la ejecución del presente contrato, tales como:

a) Gastos inherentes a impuestos, cuotas sindicales, cuota de paso, pago de artistas, permisos de trabajo, visas, paz y salvo y cualquier otro compromiso contractual existente con personas naturales o jurídicas o entidades gubernamentales.

b) Indemnizaciones derivadas de accidentes de trabajo o cualquier otra índole ocurridos a los participantes, subarrendatarios, expositores, exhibidores, artistas, invitados, asistentes al evento y trabajadores de EL ARRENDATARIO.

Queda entendido y aceptado que EL ARRENDADOR queda exonerado de toda responsabilidad por daños y perjuicios materiales, morales, personales y de cualquier índole, en relación a terceros, artistas, deudas, obligaciones, compromisos y pagos en concepto de indemnizaciones por lesiones corporales imputables a EL ARRENDATARIO.

En particular EL ARRENDADOR no se hace responsable por ninguna pérdida o daño que sufran los bienes de propiedad de EL ARRENDATARIO o de propiedad de terceras personas que participan en los eventos promovidos por EL ARRENDATARIO.

CLÁUSULA DÉCIMA PRIMERA: El ARRENDATARIO es responsable por las lesiones corporales que sufran y ocasionen el personal del evento, artistas, graduandos, expositores, exhibidores, subarrendatarios, invitados, asistentes al evento, y terceras personas en general que se encuentren en los predios del Centro de Convenciones ATLAPA. Queda claro y entendido que la responsabilidad civil que pueda surgir por accidentes o incidentes en los que resulte lesionada alguna persona, es responsabilidad exclusiva de EL ARRENDATARIO.

EL ARRENDATARIO es responsable de los daños que ocasionen terceros, participantes y personal del evento a los bienes muebles e inmuebles del Centro de Convenciones ATLAPA, y se obliga a pagar tales daños. Para determinar el costo de reparación o reposición de bienes, EL ARRENDATARIO acepta que EL ARRENDADOR le presente dos cotizaciones de diferentes empresas de la localidad, que hayan valorizado los daños a reparar o los bienes a reponer. En caso de subarriendo, EL ARRENDATARIO es responsable de todos los gastos, servicios extras y daños ocasionados por los subarrendatarios.

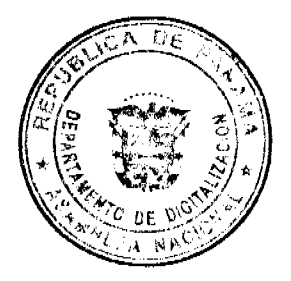

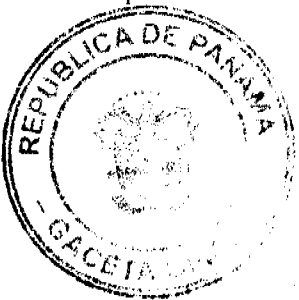

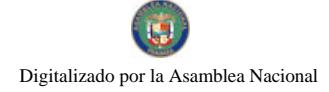

CLÁUSULA DÉCIMA SEGUNDA: El ARRENDATARIO se obliga a cuidar los salones, espacios y bienes muebles recibidos en alquiler y, deberá devolverlos en las mismas condiciones en que los recibió. EL ARRENDATARIO debe dejar constancia por escrito del estado de los salones, espacios y bienes muebles recibidos, si no lo hace, se entiende que los ha recibido en buen estado de uso, y los mismos son seguros para la realización de su evento y/o presentación del espectáculo, y así mismo deberá devolverlos. Los bienes recibidos por EL ARRENDADOR no podrán ser objeto de modificaciones o alteraciones sin aprobación previa y por escrito del mismo.

CLÁUSULA DÉCIMA TERCERA: EL ARRENDATARIO proporcionará a su costa, a más tardar quince (15) días calendario antes del inicio de la Etapa de Exhibición o del Evento, una Póliza de Seguro de Responsabilidad Civil General, contratado con una Compañía de Seguros, autorizada y organizada de conformidad con las leyes de la República de Panamá. La Póliza deberá especificar en las Condiciones Particulares, las coberturas de lesiones corporales a artistas, graduandos, expositores, exhibidores, personal del evento, terceras personas en general, y daños a la propiedad del Centro de Convenciones ATLAPA y responsabilidad civil por incendio. Esta póliza abarcara los días de montaje, de realización del evento, y de desmontaje.

El límite de responsabilidad de este seguro no podrá ser menor de B/. conforme a lo establecido en el Tarifario del Centro de Convenciones ATLAPA. Queda entendido y aceptado que la Póliza de Seguro de Responsabilidad Civil General responderá por accidentes de cualquier índole que le ocurra al personal del evento, artistas, graduandos, expositores, exhibidores, invitados, asistentes al evento, y terceras personas en general, además a los bienes muebles e inmuebles del Centro de Convenciones ATLAPA.

Es responsabilidad exclusiva de EL ARRENDATARIO, revisar las pólizas de seguros a presentar, y cerciorarse de que las mismas estén acordes con lo dispuesto anteriormente, relevando por este medio de responsabilidad a EL ARRENDADOR, respecto al contenido y alcance de la póliza de seguros.

CLÁUSULA DÉCIMA CUARTA: Queda entendido y aceptado por las partes que en todo momento EL ARRENDADOR, por medio de la Dirección del Centro de Convenciones ATLAPA, tiene el derecho de intervenir en cualquiera situación que considere atentatoria contra la seguridad, integridad y prestigio del Centro de Convenciones ATLAPA. Todo empleado de EL ARRENDATARIO que a juicio de EL ARRENDADOR cause perjuicio en alguna forma o altere el buen funcionamiento del Centro de Convenciones ATLAPA, deberá ser retirado del Centro de Convenciones ATLAPA por EL ARRENDATARIO.

CLÁUSULA DÉCIMA OUINTA: Queda prohibido en los predios del Centro de Convenciones ATLAPA la utilización de equipos que pongan en peligro la seguridad de estos, así como la utilización de animales, vehículos automotores, o cualquier otro artefacto que a juicio de EL ARRENDADOR atente contra la seguridad de los asistentes y del Centro de Convenciones ATLAPA.

CLÁUSULA DÉCIMA SEXTA: EL ARRENDADOR se reserva el derecho de admisión, para efectos de arrendar los salones, espacios y bienes muebles, en particular si esté considera que se pueden producir situaciones que alteren el orden público o atenten contra la moral y las buenas costumbres.

CLÁUSULA DÉCIMA SÉPTIMA: EL ARRENDATARIO acepta que no esta facultado para subarrendar el uso de los salones, espacios y bienes muebles que ha recibido en alquiler, sin el consentimiento previo y por escrito de EL ARRENDADOR. Está cláusula tiene su excepción en la cláusula décima octava.

CLÁUSULA DÉCIMA OCTAVA: Si la actividad de EL ARRENDATARIO consiste en celebrar convenciones, exposiciones, ferias, eventos o actividades nacionales o internacionales, que en general requieren, por la naturaleza de la actividad, del derecho de subarriendo de los salones, espacios y bienes muebles, se entiende, para los efectos de este contrato, que los podrá subarrendar.

CLÁUSULA DÉCIMA NOVENA: Queda entendido y aceptado que EL ARRENDADOR queda exonerado de cualquiera responsabilidad civil o penal que se derive de la utilización y venta de la boletería, incluyendo la eventualidad de que el evento no se pueda realizar. Se considera a EL ARRENDATARIO como responsable de cualquier perjuicio que en relación a la boletería se les cause a terceras personas.

CLÁUSULA VIGÉSIMA: El presente contrato está regulado por el Tarifario del Centro de Convenciones ATLAPA, el cual forma parte integral del mismo, así como los Reglamentos y Adendas adjuntos. El incumplimiento de cualquiera de las obligaciones establecidas en el presente contrato, o en los Reglamentos del Centro de Convenciones ATLAPA por parte de EL ARRENDATARIO, causará la rescisión del presente contrato, sin responsabilidad alguna para EL ARRENDADOR, quien retendrá para sí, las sumas de dinero pagadas hasta el momento por EL ARRENDATARIO, en concepto de indemnización por daños y perjuicios.

CLÁUSULA VIGÉSIMA PRIMERA: Este contrato se regirá por las leyes panameñas y los tribunales panameños. EL ARRENDATARIO renuncia a cualquiera reclamación por vía diplomática en relación a los derechos y obligaciones emanados de este contrato, excepto en los casos de denegación de justicia, conforme al artículo 69 de la Ley 22 de 2006.

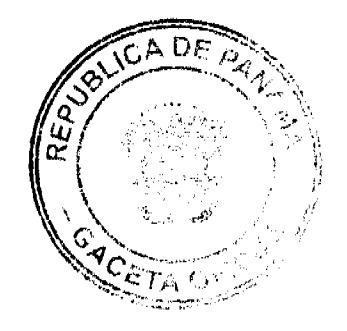

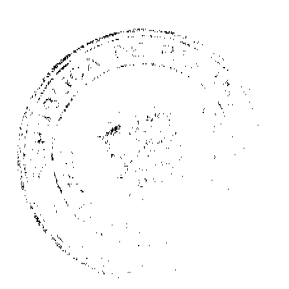

CLÁUSULA VIGÉSIMA SEGUNDA: La Autoridad de Turismo de Panamá informa a EL ARRENDATARIO, que se encuentra en procesos de actos públicos, con la finalidad de transferir la Administración del Centro de Convenciones ATLAPA. Las partes convienen que de culminarse los actos públicos correspondientes, EL ARRENDATARIO deberá sujetarse a las normas y tarifas que la nueva Administración determine. De no celebrarse el evento previamente contratado, por circunstancias derivadas únicamente al cambio de Administración del Centro de Convenciones ATLAPA, la Autoridad de Turismo de Panamá reembolsará las sumas recibidas en concepto de abono o pago total del contrato de arrendamiento, sin que esto conlleve ninguna obligación y responsabilidad adicional para la Autoridad de Turismo de Panamá.

CLÁUSULA VIGÉSIMA TERCERA: EL ARRENDATARIO deberá aportar timbres fiscales de acuerdo al importe del contrato, para adherirlos al mismo. Si es persona natural, deberá aportar copia de su cédula de identidad personal; de ser persona jurídica, deberá aportar Certificado del Registro Público que acredite su existencia y la conformación de la Junta Directiva de dicha Sociedad, y copia de su cédula de identidad personal. EL ARRENDATARIO deberá presentar Certificado de Paz y Salvo con el Centro de Convenciones ATLAPA a la firma del contrato.

Estando ambas partes de conformidad con lo pactado, se firma el presente contrato a los \_\_\_ días del mes de \_  $\frac{d}{dt}$ 

**EL ARRENDATARIO** 

#### **EL ARRENDADOR**

Refrendado por:

CONTRALORÍA GENERAL DE LA REPÚBLICA

#### <u>ANEXO NO. 2</u>

#### CENTRO DE CONVENCIONES ATLAPA

CONTRATO PARA EL ARRENDAMIENTO DE SALONES, CELEBRADO CON ENTIDADES DEL ESTADO.

Entre los suscritos, a saber: se denominará EL ARRENDADOR, por una parte, y por la otra quien en lo sucesivo

quien en lo sucesivo se

denominará EL ARRENDATARIO, convienen en celebrar este contrato de arrendamiento, de conformidad con las siguientes cláusulas:

CLÁUSULA PRIMERA: El ARRENDADOR declara en su carácter de propietario del CENTRO DE CONVENCIONES ATLAPA (CCA), ubicado en Vía Israel, Corregimiento de San Francisco de la Caleta, Ciudad de Panamá, República de Panamá, que da en arrendamiento a EL ARRENDATARIO, cl(los) salón(es), espacio(s), y bien(es) mueble(s) que se describe(n) en la cláusula segunda de este contrato. Dicho arrendamiento es aceptado por EL ARRENDATARIO, quien reconoce que los Anexos y Adendas forman parte integral de este contrato, y el mismo, esta regulado por el Tarifario del Centro de Convenciones ATLAPA.

CLÁUSULA SEGUNDA: Las partes acuerdan que el(los) siguiente(s) salón(es), espacio(s), y bien(es) mueble(s) ha(n) sido contratado(s) en arriendo:

CLÁUSULA TERCERA: EL ARRENDATARIO declara que los salones, espacios y bienes muebles descritos en la cláusula segunda de este contrato se utilizarán con el único y exclusivo propósito de:

Queda entendido y aceptado que los salones, espacios, bienes muebles, y servicios extras arrendados no podrán ser utilizados para ninguna otra actividad que no sea la indicada anteriormente, sin el consentimiento previo y por escrito de EL ARRENDADOR; en la eventualidad de producirse un incumplimiento de lo pactado en el presente contrato por parte de EL ARRENDATARIO, El ARRENDADOR está facultado para no permitir la realización del evento, y retendrá para sí, las sumas de dinero pagadas hasta el momento por EL ARRENDATARIO, en concepto de indemnización por daños y periuicios.

EL ARRENDATARIO acepta que no puede cambiar el nombre del evento sin el consentimiento previo y por escrito de EL ARRENDADOR.

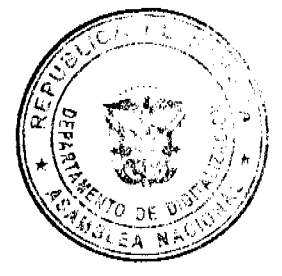

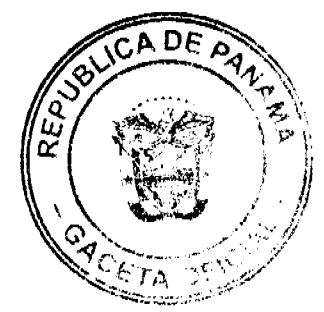

10

CLÁUSULA CUARTA: El arrendamiento de los salones, espacios y bienes muebles descritos en la cláusula segunda de del día de de

Dicho período de tiempo esta compuesto de tres (3) etapas, a saber: a) Etapa de Montaje, que comprende desde el día en que el arrendatario empezará a preparar las instalaciones arrendadas para el evento o exhibición; b) Etapa de Exhibición o del Evento, que comprende los días en que se realizarán las actividades para las cuales arrendó, y; c) Etapa de Desmontaje, que comprende los días en que terminado el Evento o Exhibición debe proceder a desalojar los salones y espacios arrendados.

### a) Etapa de Montaje:

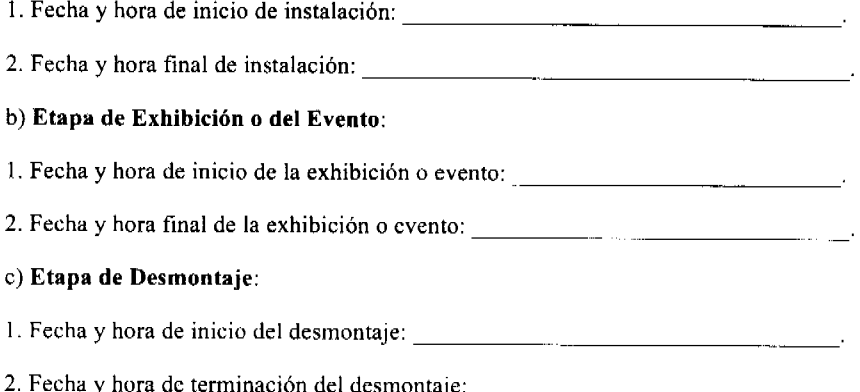

CLAUSULA QUINTA: Concluida la Etapa de Desmontaje, EL ARRENDATARIO deberá desalojar completamente los predios del Centro de Convenciones ATLAPA. Todo bien que se mantenga en el Centro de Convenciones ATLAPA sin haberse retirado, concluida la Etapa de Desmontaje, pagará por almacenaje el precio establecido en el Tarifario del Centro de Convenciones ATLAPA, hasta por un máximo de tres (3) días calendario. Vencido este término, tales bienes constituirán propiedad de EL ARRENDADOR, quien dispondrá libremente de ellos, sin derecho a reclamación alguna por parte de EL ARRENDATARIO.

CLÁUSULA SEXTA: EL ARRENDATARIO se obliga a pagar a EL ARRENDADOR, por los salones, espacios y bienes muebles arrendados descritos anteriormente en la cláusula segunda del presente contrato, la suma de  $B/$ . ..., en concepto de canon de arrendamiento.

CLÁUSULA SÉPTIMA: EL ARRENDATARIO deberá realizar los pagos mediante balboas, cheques o transferencias presupuestarias a nombre del Centro de Convenciones ATLAPA.

A la firma de este contrato, con el solo propósito de reservar los salones y/o espacios objeto de este contrato, EL ARRENDATARIO deberá aportar una nota firmada por el Despacho Superior de la institución que representa, en la cual consta que se reserva la partida presupuestaria de dicha institución, por la suma de B/. , para garantizar el pago del canon de arrendamiento y los servicios extras que puedan surgir durante la realización del evento.

EL ARRENDATARIO, deberá entregar el 5% del valor de la boletería admitida a EL ARRENDADOR, al momento de concluir la Etapa de Exhibición o del Evento.

CLÁUSULA OCTAVA: Si EL ARRENDATARIO no pudiera usar los salones, espacios, y bienes muebles por acción de fuerza mayor o caso fortuito como guerra, huclgas, desastres de la naturaleza, u otras causas fuera del control de EL ARRENDATARIO y de EL ARRENDADOR, ninguna de las partes tendrá reclamo alguno.

CLÁUSULA NOVENA: EL ARRENDATARIO es responsable ante El Estado, las autoridades, sus empleados, artistas, subarrendatarios y personas naturales o jurídicas por todas las obligaciones, compromisos o deudas que adquiera en la ejecución del presente contrato, tales como:

a) Gastos inherentes a impuestos, cuotas sindicales, cuota de paso, pago de artistas, permisos de trabajo, visas, paz y salvo y cualquier otro compromiso contractual existente con personas naturales o jurídicas o entidades gubernamentales.

b) Indemnizaciones derivadas de accidentes de trabajo o cualquier otra índole ocurridos a los participantes, subarrendatarios, expositores, exhibidores, artistas, invitados, asistentes al evento y trabajadores de EL ARRENDATARIO.

Queda entendido y aceptado que EL ARRENDADOR queda exonerado de toda responsabilidad por daños y perjuicios Limaterials, morales, personales y de cualquier índole, en relación a terceros, artistas, deudas, obligaciones, compromisos y  $\widetilde{p}$ agog $\widetilde{p}$ agoncepto de indemnizaciones por lesiones corporales imputables a EL ARRENDATARIO.

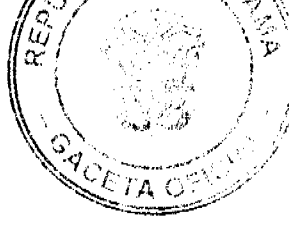

En particular EL ARRENDADOR no se hace responsable por ninguna pérdida o daño que sufran los bienes de propiedad de EL ARRENDATARIO o de propiedad de terceras personas que participan en los eventos promovidos por EL ARRENDATARIO.

CLÁUSULA DÉCIMA: El ARRENDATARIO es responsable por las lesiones corporales que sufran y ocasionen el personal del evento, artistas, graduandos, expositores, exhibidores, subarrendatarios, invitados, asistentes al evento, y terceras personas en general que se encuentren en los predios del Centro de Convenciones ATLAPA. Queda claro y entendido que la responsabilidad civil que pueda surgir por accidentes o incidentes en los que resulte lesionada alguna persona, es responsabilidad exclusiva de EL ARRENDATARIO.

EL ARRENDATARIO es responsable de los daños que ocasionen terceros, participantes y personal del evento a los bienes muebles e inmuebles del Centro de Convenciones ATLAPA, y se obliga a pagar tales daños. Para determinar el costo de reparación o reposición de bienes, EL ARRENDATARIO acepta que EL ARRENDADOR le presente dos cotizaciones de diferentes empresas de la localidad, que hayan valorizado los daños a reparar o los bienes a reponer. En caso de subarriendo, EL ARRENDATARIO es responsable de todos los gastos, servicios extras y daños ocasionados por los subarrendatarios.

CLÁUSULA DÉCIMA PRIMERA: El ARRENDATARIO se obliga a cuidar los salones, espacios y bienes muebles recibidos en alquiler y, deberá devolverlos en las mismas condiciones en que los recibió. EL ARRENDATARIO debe dejar constancia por escrito del estado de los salones, espacios y bienes muebles recibidos, si no lo hace, se entiende que los ha recibido en buen estado de uso, y los mismos son seguros para la realización de su evento y/o presentación del espectáculo, y así mismo deberá devolverlos. Los bienes recibidos por EL ARRENDADOR no podrán ser objeto de modificaciones o alteraciones sin aprobación previa y por escrito del mismo.

CLÁUSULA DÉCIMA SEGUNDA: EL ARRENDATARIO proporcionará a su costa, a más tardar quince (15) días calendario antes del inicio de la Etapa de Exhibición o del Evento, una Póliza de Seguro de Responsabilidad Civil General, contratado con una Compañía de Seguros, autorizada y organizada de conformidad con las leyes de la República de Panamá. La Póliza deberá especificar en las Condiciones Particulares, las coberturas de lesiones corporales a artistas, graduandos, expositores, exhibidores, personal del evento, terceras personas en general, y daños a la propiedad del Centro de Convenciones ATLAPA y responsabilidad civil por incendio. Esta póliza abarcara los días de montaje, de realización del evento, y de desmontaje.

El límite de responsabilidad de este seguro no podrá ser menor de B/. conforme a lo establecido en el Tarifario del Centro de Convenciones ATLAPA. Queda entendido y aceptado que la Póliza de Seguro de Responsabilidad Civil General responderá por accidentes de cualquier índole que le ocurra al personal del evento, artistas, graduandos, expositores, exhibidores, invitados, asistentes al evento, y terceras personas en general, además a los bienes muebles e inmuebles del Centro de Convenciones ATLAPA.

Es responsabilidad exclusiva de EL ARRENDATARIO, revisar las pólizas de seguros a presentar, y cerciorarse de que las mismas estén acordes con lo dispuesto anteriormente, relevando por este medio de responsabilidad a EL ARRENDADOR, respecto al contenido y alcance de la póliza de seguros.

CLÁUSULA DÉCIMA TERCERA: Queda entendido y aceptado por las partes que en todo momento EL ARRENDADOR, por medio de la Dirección del Centro de Convenciones ATLAPA, tiene el derecho de intervenir en cualquiera situación que considere atentatoria contra la seguridad, integridad y prestigio del Centro de Convenciones ATLAPA. Todo empleado de EL ARRENDATARIO que a juicio de EL ARRENDADOR cause perjuicio en alguna forma o altere el buen funcionamiento del Centro de Convenciones ATLAPA, deberá ser retirado del Centro de Convenciones ATLAPA por EL ARRENDATARIO.

CLAUSULA DÉCIMA CUARTA: Queda prohibido en los predios del Centro de Convenciones ATLAPA la utilización de equipos que pongan en peligro la seguridad de estos, así como la utilización de animales, vehículos automotores, o cualquier otro artefacto que a juicio de EL ARRENDADOR atente contra la seguridad de los asistentes y del Centro de Convenciones ATLAPA.

CLÁUSULA DÉCIMA QUINTA: EL ARRENDADOR se reserva el derecho de admisión, para efectos de arrendar los salones, espacios y bienes mucbles, en particular si esté considera que se pueden producir situaciones que alteren el orden público o atenten contra la moral y las buenas costumbres.

CLÁUSULA DÉCIMA SEXTA: EL ARRENDATARIO acepta que no esta facultado para subarrendar el uso de los salones, espacios y bienes muebles que ha recibido en alquiler, sin el consentimiento previo y por escrito de EL ARRENDADOR. Está cláusula tiene su excepción en la cláusula décima séptima.

CLÁUSULA DÉCIMA SÉPTIMA: Si la actividad de EL ARRENDATARIO consiste en celebrar convenciones, exposiciones, ferias, eventos o actividades nacionales o internacionales, que en general requieren, por la naturaleza de la actividad, del derecho de subarriendo de los salones, espacios y bienes muebles, se entiende, para los efectos de este contrato, que los podrá subarrendar.

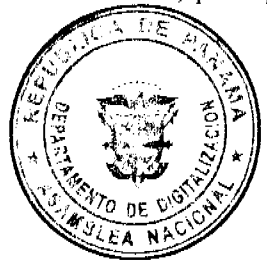

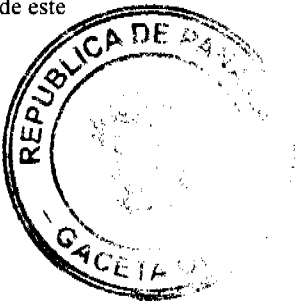

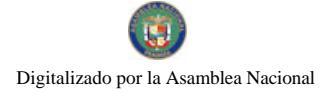

CLÁUSULA DÉCIMA OCTAVA: Queda entendido y aceptado que EL ARRENDADOR queda exonerado de cualquiera responsabilidad civil o penal que se derive de la utilización y venta de la boletería, incluyendo la eventualidad de que el evento no se pueda realizar. Se considera a EL ARRENDATARIO como responsable de cualquier perjuicio que en relación a la boletería se les cause a terceras personas.

CLÁUSULA DÉCIMA NOVENA: El presente contrato esta regulado por el Tarifario del Centro de Convenciones ATLAPA, y forman parte integral del mismo los Reglamentos y Adendas adjuntos. El incumplimiento de cualquiera de las obligaciones establecidas en el presente contrato, o en los Reglamentos del Centro de Convenciones ATLAPA por parte de EL ARRENDATARIO, causará la rescisión del presente contrato, sin responsabilidad alguna para EL ARRENDADOR, quien retendrá para sí, las sumas de dinero pagadas hasta el momento por EL ARRENDATARIO, en concepto de indemnización por daños y perjuicios.

CLÁUSULA VIGÉSIMA: Este contrato se regirá por las leyes panameñas y los tribunales panameños. EL ARRENDATARIO renuncia a cualquiera reclamación por vía diplomática en relación a los derechos y obligaciones emanados de este contrato, excepto en los casos de denegación de justicia, conforme al artículo 69 de la Ley 22 de 2006.

CLÁUSULA VIGÉSIMA PRIMERA: La Autoridad de Turismo de Panamá informa a EL ARRENDATARIO, que se encuentra en procesos de actos públicos, con la finalidad de transferir la Administración del Centro de Convenciones ATLAPA. Las partes convienen que de culminarse los actos públicos correspondientes, EL ARRENDATARIO deberá sujetarse a las normas y tarifas que la nueva Administración determine. De no celebrarse el evento previamente contratado, por circunstancias derivadas únicamente al cambio de Administración de ATLAPA, la Autoridad de Turismo de Panamá reembolsará las sumas recibidas en concepto de abono o pago total del contrato de arrendamiento, sin que esto conlleve ninguna obligación y responsabilidad adicional para la Autoridad de Turismo de Panamá.

CLÁUSULA VIGÉSIMA SEGUNDA: EL ARRENDATARIO deberá presentar copia de su cédula de identidad personal y Certificado de Paz y Salvo con el Centro de Convenciones ATLAPA a la firma del contrato.

Estando ambas partes de conformidad con lo pactado, se firma el presente contrato a los \_\_\_ días del mes de \_\_  $de \quad .$ 

EL ARRENDATARIO

#### **EL ARRENDADOR**

Refrendado por:

### CONTRALORÍA GENERAL DE LA REPÚBLICA

**ANEXO3** 

### **CENTRO DE CONVENCIONES ATLAPA**

CONTRATO PARA EL ARRENDAMIENTO DE TEATROS, CELEBRADO CON PARTICULARES.

Entre los suscritos, a saber: quien en lo sucesivo se denominará EL ARRENDADOR, por una parte, y por la otra

denominará EL ARRENDATARIO, convienen en celebrar este contrato de arrendamiento, de conformidad con las siguientes cláusulas:

CLÁUSULA PRIMERA: El ARRENDADOR declara en su carácter de propietario del CENTRO DE CONVENCIONES ATLAPA (CCA), ubicado en Vía Israel, Corregimiento de San Francisco de la Caleta, Ciudad de Panamá, República de Panamá, que da en arrendamiento a EL ARRENDATARIO, la(s) Sala(s) de Teatro y bien(es) mueble(s) que se describe(n) en la cláusula segunda de este contrato. Dicho arrendamiento es aceptado por EL ARRENDATARIO, quien reconoce que los Anexos y Adendas forman parte integral de este contrato, y el mismo, esta regulado por el Tarifario del Centro de Convenciones ATLAPA.

CLÁUSULA SEGUNDA: Las partes acuerdan que la(s) siguiente(s) Sala(s) de Teatro, y bien(es) mueble(s) ha(n) sido contratado(s) en arriendo:

CLÁUSULA TERCERA: EL ARRENDATARIO declara que las Salas de Teatro y bienes muebles descritos en la **clángula** segunda de este contrato se utilizarán con el único y exclusivo propósito de:

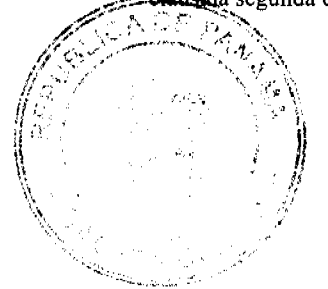

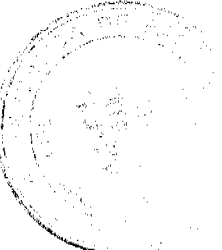

quien en lo sucesivo se

Queda entendido y aceptado que las Salas de Teatro y bienes muebles arrendados no podrán ser utilizados para ninguna otra actividad que no sea la indicada anteriormente, sin el consentimiento previo y por escrito de EL ARRENDADOR; en la eventualidad de producirse un incumplimiento de lo pactado en el presente contrato por parte de EL ARRENDATARIO, El ARRENDADOR está facultado para no permitir la realización del evento, y retendrá para sí, las sumas de dinero pagadas hasta el momento por EL ARRENDATARIO, en concepto de indemnización por daños y perjuicios.

EL ARRENDATARIO acepta que no puede cambiar el nombre del evento sin el consentimiento previo y por escrito de EL ARRENDADOR.

CLÁUSULA CUARTA: El arrendamiento de las salas de teatro y bienes muebles descritos en la cláusula segunda de este contrato, se alquilan por un período útil que comienza a las \_\_\_\_\_\_\_ del día \_\_ de \_\_\_\_\_\_\_ de \_\_\_\_\_\_ hasta las del día \_\_ de \_\_ \_\_ de \_

Dicho período de tiempo esta compuesto de tres (3) etapas, a saber: a) Etapa de Montaje y Ensayo, que comprende desde el día en que el arrendatario empezará a preparar las instalaciones arrendadas y/o a ensayar para el evento o exhibición; b) Etapa de Exhibición o del Evento, que comprende los días en que se realizarán las actividades para las cuales arrendó, y; c) Etapa de Desmontaje, que comprende los días en que terminado el Evento o Exhibición debe proceder a desalojar las Salas de Teatro arrendadas.

### a) Etapa de Montaje y Ensayo:

1. Fecha y hora de inicio de instalación:

b) Etapa de Exhibición o del Evento:

1. Fecha y hora de inicio de la exhibición o evento:

2. Fecha y hora final de la exhibición o evento: \_\_\_\_\_\_\_\_\_\_\_\_\_\_\_\_\_\_\_\_\_\_\_\_\_\_\_\_\_\_\_\_

#### c) Etapa de Desmontaje:

I. Fecha y hora de inicio del desmontaje:

2. Fecha y hora de terminación del desmontaje:

CLÁUSULA QUINTA: Concluida la Etapa de Desmontaje, EL ARRENDATARIO deberá desalojar completamente los predios del Centro de Convenciones ATLAPA. Todo bien que se mantenga en el Centro de Convenciones ATLAPA sin haberse retirado, concluida la Etapa de Desmontaje, pagará por almacenaje la cantidad establecida en el Tarifario del Centro de Convenciones ATLAPA, hasta por un máximo de tres (3) días calendarios. Vencido este término, tales bienes constituirán propiedad de EL ARRENDADOR, quien dispondrá libremente de ellos, sin derecho a reclamación alguna por parte de EL ARRENDATARIO.

CLÁUSULA SEXTA: EL ARRENDATARIO se obliga a pagar a EL ARRENDADOR, por las Salas de Teatro y bienes muebles arrendados descritos anteriormente en la cláusula Segunda del presente contrato, la suma de , en concepto de canon de arrendamiento. **B**/.

CLÁUSULA SÉPTIMA: EL ARRENDATARIO deberá realizar los pagos mediante balboas, dólares americanos, cheques certificados o transferencias bancarias a nombre del Centro de Convenciones ATLAPA, y el mismo conviene en acogerse al plan de pago \_\_ indicado a continuación.

Plan de Pago A: EL ARRENDATARIO acepta pagar el canon de arrendamiento indicado en la cláusula anterior de la siguiente manera:

1. Un pago de  $B/$ . que representa el valor del canon de arrendamiento, el cual deberá ser pagado a la firma del presente contrato, con el solo propósito de reservar los salones, espacios y bienes muebles objeto de este contrato.

2. Un depósito de B/ conforme a lo establecido en el Tarifario del Centro de Convenciones ATLAPA, constituyendo éste una garantía para cubrir el pago de los servicios extras que puedan surgir y/o los daños que puedan ser causados por terceros, participantes y personal del evento a los bienes muebles e inmuebles del Centro de Convenciones ATLAPA durante la vigencia de la relación contractual, el cual deberá ser pagado a más tardar cuarenta y ocho (48) horas antes del inicio de la Etapa de Exhibición o del Evento.

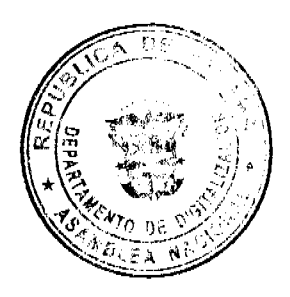

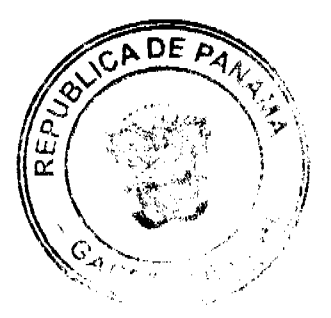

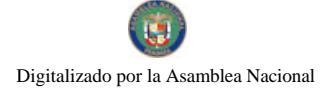

Plan de Pago B: EL ARRENDATARIO acepta pagar el canon de arrendamiento indicado en la cláusula anterior de la siguiente manera:

1. Un pago de B/. que representa el 50 % del valor del canon de arrendamiento, el cual deberá ser pagado a la firma del presente contrato, con el solo propósito de reservar los salones, espacios y bienes muebles objeto de este contrato.

que representa el 50% del valor del canon de arrendamiento, el cual deberá ser pagado a 2. Un pago de B/. más tardar cuarenta y ocho (48) horas antes del inicio de la Etapa de Exhibición o del Evento.

3. Un depósito de B/. conforme a lo establecido en el Tarifario del Centro de Convenciones ATLAPA, constituyendo éste una garantía para cubrir el pago de los servicios extras que puedan surgir y/o los daños que puedan ser causados por terceros, participantes y personal del evento a los bienes muebles e inmuebles del Centro de Convenciones ATLAPA durante la vigencia de la relación contractual, el cual deberá ser pagado a más tardar cuarenta y ocho (48) horas antes del inicio de la Etapa de Exhibición o del Evento.

Si la suma de los servicios extras y los daños causados, son menores que el valor del depósito de garantía, EL ARRENDATARIO, se compromete a pagar esta suma, y a su vez EL ARRENDADOR se compromete a devolver el depósito de garantía; o si EL ARRENDATARIO lo autoriza, el remanente del depósito de garantía podrá ser acreditado a su favor para abonar a futuros eventos.

Si la suma de los servicios extras y los daños causados, sobrepasan la cantidad dada en depósito como garantía, EL ARRENDATARIO deberá cancelar la diferencia al momento de concluir la Etapa de Exhibición o del Evento.

EL ARRENDATARIO, deberá entregar el 5% del valor de la boletería admitida a EL ARRENDADOR, al momento de concluir la Etapa de Exhibición o del Evento.

Si concluida la Etapa de Exhibición o del Evento, EL ARRENDATARIO no ha cancelado el saldo adeudado en concepto de Servicios Extras, EL ARRENDADOR retendrá los bienes de EL ARRENDATARIO que se encuentren en los predios del Centro de Convenciones ATLAPA hasta el término establecido en la cláusula quinta del presente contrato, y cobrará por almacenaje la cantidad establecida en el Tarifario del Centro de Convenciones ATLAPA. Vencido este término, tales bienes constituirán propiedad de EL ARRENDADOR, quien dispondrá libremente de ellos, sin derecho a reclamación alguna por parte de EL ARRENDATARIO.

Si EL ARRENDATARIO no cumpliese con el pago puntual del canon de arrendamiento, o el pago puntual del depósito de garantía, dentro de las fechas establecidas, el contrato quedará automáticamente rescindido, sin responsabilidad alguna para EL ARRENDADOR, quien retendrá para sí, las sumas de dinero pagadas hasta el momento por EL ARRENDATARIO, en concepto de indemnización por daños y perjuicios.

CLÁUSULA OCTAVA: Si EL ARRENDATARIO, después de haber firmado el contrato y efectuado los pagos parciales o el pago total del evento, decidiera cancelar o suspender el evento, EL ARRENDADOR retendrá para sí, las sumas de dinero pagadas hasta el momento de la cancelación por EL ARRENDATARIO, en concepto de indemnización por daños y perjuicios.

Si EL ARRENDATARIO solicita a EL ARRENDADOR cambio de las fechas convenidas para la celebración del evento y las nuevas fechas no estuviesen disponibles, y por consiguiente no se realiza o no se puede celebrar el evento, el contrato quedará automáticamente rescindido, sin responsabilidad alguna para EL ARRENDADOR, quien retendrá para sí, las sumas de dinero pagadas hasta el momento de la cancelación por EL ARRENDATARIO, en concepto de indemnización por daños y perjuicios.

CLÁUSULA NOVENA: Si EL ARRENDATARIO no pudiera usar las Salas de Teatro, y bienes muebles por acción de fuerza mayor o caso fortuito como guerra, huelgas, desastres de la naturaleza, u otras causas fuera del control de EL ARRENDATARIO y de EL ARRENDADOR, este último conviene en devolver a EL ARRENDATARIO todos los pagos efectuados hasta el momento del hecho imprevisto, y ninguna de las partes tendrá reclamo alguno

CLÁUSULA DÉCIMA: EL ARRENDATARIO es responsable ante El Estado, las autoridades, sus empleados, artistas, subarrendatarios y personas naturales o jurídicas por todas las obligaciones, compromisos o deudas que adquiera en la ejecución del presente contrato, tales como:

a) Gastos inherentes a impuestos, cuotas sindicales, cuota de paso, pago de artistas, permisos de trabajo, visas, paz y salvo y cualquier otro compromiso contractual existente con personas naturales o jurídicas o entidades gubernamentales.

b) Indemnizaciones derivadas de accidentes de trabajo o cualquier otra índole ocurridos a los participantes, subarrendatarios, expositores, exhibidores, artistas, invitados, asistentes al evento y trabajadores de EL ARRENDATARIO.

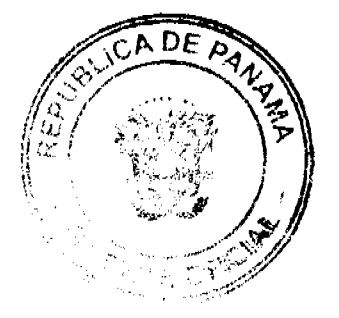

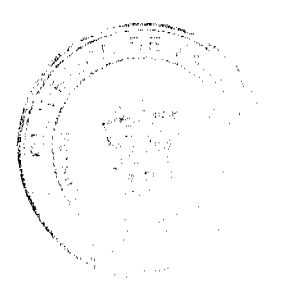

Queda entendido y aceptado que EL ARRENDADOR queda exonerado de toda responsabilidad por daños y periuicios materiales, morales, personales y de cualquier índole, en relación a terceros, artistas, deudas, obligaciones, compromisos y pagos en concepto de indemnizaciones por lesiones corporales imputables a EL ARRENDATARIO.

En particular EL ARRENDADOR no se hace responsable por ninguna pérdida o daño que sufran los bienes de propiedad de EL ARRENDATARIO o de propiedad de terceras personas que participan en los eventos promovidos por EL **ARRENDATARIO.** 

CLÁUSULA DÉCIMA PRIMERA: El ARRENDATARIO es responsable por las lesiones corporales que sufran y ocasionen el personal del evento, artistas, graduandos, expositores, exhibidores, subarrendatarios, invitados, asistentes al evento, y terceras personas en general que se encuentren en los predios del Centro de Convenciones ATLAPA. Oueda claro y entendido que la responsabilidad civil que pueda surgir por accidentes o incidentes en los que resulte lesionada alguna persona, es responsabilidad exclusiva de EL ARRENDATARIO.

EL ARRENDATARIO es responsable de los daños que ocasionen terceros, participantes y personal del evento a los bienes muebles e inmuebles del Centro de Convenciones ATLAPA, y se obliga a pagar tales daños. Para determinar el costo de reparación o reposición de bienes, EL ARRENDATARIO acepta que EL ARRENDADOR le presente dos cotizaciones de diferentes empresas de la localidad, que hayan valorizado los daños a reparar o los bienes a reponer. En caso de subarriendo, EL ARRENDATARIO es responsable de todos los gastos, servicios extras y daños ocasionados por los subarrendatarios.

CLÁUSULA DÉCIMA SEGUNDA: El ARRENDATARIO se obliga a cuidar las Salas de Teatro y bienes muebles recibidos en alquiler y, deberá devolverlos en las mismas condiciones en que los recibió. EL ARRENDATARIO debe dejar constancia por escrito del estado de las Salas de Teatro y bienes muebles recibidos, si no lo hace, se entiende que los ha recibido en buen estado de uso, y los mismos son seguros para la realización de su evento y/o presentación del espectáculo, y así mismo deberá devolverlos. Los bienes recibidos de EL ARRENDADOR no podrán ser objeto de modificaciones o alteraciones sin aprobación previa y por escrito de este mismo.

CLÁUSULA DÉCIMA TERCERA: EL ARRENDATARIO proporcionará a su costa, a más tardar quince (15) días calendario antes del inicio de la Etapa de Exhibición o del Evento, una Póliza de Seguro de Responsabilidad Civil General, contratado con una Compañía de Seguros, autorizada y organizada de conformidad con las leyes de la República de Panamá. La Póliza deberá especificar en las Condiciones Particulares, las coberturas de lesiones corporales a artistas, graduandos, expositores, exhibidores, personal del evento, terceras personas en general, y daños a la propiedad del Centro de Convenciones ATLAPA y responsabilidad civil por incendio. Esta póliza abarcara los días de montaje, de realización del evento, y de desmontaje.

El límite de responsabilidad de este seguro no podrá ser menor de B/. conforme a lo establecido en el Tarifario del Centro de Convenciones ATLAPA. Queda entendido y aceptado que la Póliza de Seguro de Responsabilidad Civil General responderá por accidentes de cualquier índole que le ocurra al personal del evento, artistas, graduandos, expositores, exhibidores, invitados, asistentes al evento, y terceras personas en general, además a los bienes muebles e inmuebles del Centro de Convenciones ATLAPA.

Es responsabilidad exclusiva de EL ARRENDATARIO, revisar las pólizas de seguros a presentar, y cerciorarse de que las mismas estén acordes con lo dispuesto anteriormente, relevando por este medio de responsabilidad a EL ARRENDADOR, respecto al contenido y alcance de la póliza de seguros.

**CLAUSULA DÉCIMA CUARTA**: Queda entendido y aceptado por las partes que en todo momento EL ARRENDADOR, por medio de la Dirección del Centro de Convenciones ATLAPA, tiene el derecho de intervenir en cualquiera situación que considere atentatoria contra la seguridad, integridad y prestigio del Centro de convenciones ATLAPA. Todo empleado de EL ARRENDATARIO que a juicio de EL ARRENDADOR cause perjuicio en alguna forma o altere el buen funcionamiento del Centro de Convenciones ATLAPA, deberá ser retirado del Centro de Convenciones ATLAPA por EL ARRENDATARIO.

CLÁUSULA DÉCIMA QUINTA: Queda prohibido en los predios del Centro de Convenciones ATLAPA la utilización de equipos que pongan en peligro la seguridad de estos, así como la utilización de animales, vehículos automotores, o cualquier otro artefacto que a juicio de EL ARRENDADOR atente contra la seguridad de los asistentes y del Centro de Convenciones ATLAPA.

CLÁUSULA DÉCIMA SEXTA: Queda entendido y aceptado que el personal técnico del Centro de Convenciones ATLAPA, operará todos los equipos de las Salas de Teatro, y en caso de que se autorice la participación de personas o la utilización de equipos ajenos al Centro, EL ARRENDATARIO será responsable de los trabajos que realice su personal, y de la utilización de los equipos, y a su vez estos quedarán bajo la supervisión del personal de EL ARRENDADOR.

CLÁUSULA DÉCIMA SÉPTIMA: Los servicios de escenografía, diseño de luces y decoración de escenario, correrán por cuenta de EL ARRENDATARIO.

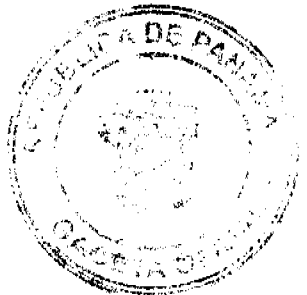

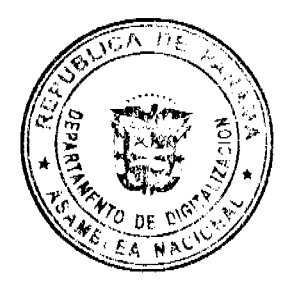

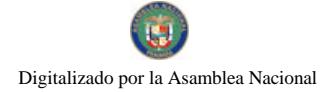

CLÁUSULA DÉCIMA OCTAVA: EL ARRENDADOR se reserva el derecho de admisión, para efectos de arrendar las Salas de Teatro y bienes muebles, en particular si esté considera que se pueden producir situaciones que alteren el orden público o atenten contra la moral y las buenas costumbres.

CLÁUSULA DÉCIMA NOVENA: EL ARRENDATARIO acepta que no esta facultado para subartendar el uso de las Salas de Teatro y bienes muebles que ha recibido en alquiler, sin el consentimiento previo y por escrito de EL ARRENDADOR. Está cláusula tiene su excepción en la cláusula Vigésima.

CLÁUSULA VIGÉSIMA: Si la actividad de EL ARRENDATARIO consiste en celebrar convenciones, exposiciones, ferias, eventos o actividades nacionales o internacionales, que en general requieren, por la naturaleza de la actividad, del derecho de subarriendo de las Salas de Teatro y bienes muebles, se entiende, para los efectos de este contrato, que los podrá subarrendar.

CLÁUSULA VIGÉSIMA PRIMERA: Queda entendido y aceptado que EL ARRENDADOR queda exonerado de cualquiera responsabilidad civil o penal que se derive de la utilización y venta de la boletería, incluyendo la eventualidad de que el evento no se pueda realizar. Se considera a EL ARRENDATARIO como responsable de cualquier perjuicio que en relación a la boletería se les cause a terceras personas.

CLÁUSULA VIGÉSIMA SEGUNDA: El presente contrato esta regulado por el Tarifario del Centro de Convenciones ATLAPA, y forman parte integral del mismo los Reglamentos y Adendas adjuntos. El incumplimiento de cualquiera de las obligaciones establecidas en el presente contrato, o en los Reglamentos del Centro de Convenciones ATLAPA por parte de EL ARRENDATARIO, causará la rescisión del presente contrato, sin responsabilidad alguna para EL ARRENDADOR, quien retendrá para sí, las sumas de dinero pagadas hasta el momento por EL ARRENDATARIO, en concepto de indemnización por daños y perjuicios.

CLÁUSULA VIGÉSIMA TERCERA: Este contrato se regirá por las leyes panameñas y los tribunales panameños. EL ARRENDATARIO renuncia a cualquiera reclamación por vía diplomática en relación a los derechos y obligaciones emanados de este contrato, excepto en los casos de denegación de justicia, conforme al artículo 69 de la Ley 22 de 2006.

CLÁUSULA VIGÉSIMA CUARTA: La Autoridad de Turismo de Panamá informa a EL ARRENDATARIO, que se encuentra en procesos de actos públicos, con la finalidad de transferir la Administración del Centro de Convenciones ATLAPA. Las partes convienen que de culminarse los actos públicos correspondientes, EL ARRENDATARIO deberá sujetarse a las normas y tarifas que la nueva Administración determine. De no celebrarse el evento previamente contratado, por circunstancias derivadas únicamente al cambio de Administración de ATLAPA, la Autoridad de Turismo de Panamá reembolsará las sumas recibidas en concepto de abono o pago total del contrato de arrendamiento, sin que esto conlleve ninguna obligación y responsabilidad adicional para la Autoridad de Turismo de Panamá.

CLÁUSULA VIGÉSIMA QUINTA: EL ARRENDATARIO deberá aportar timbres fiscales de acuerdo al importe del contrato, para adherirlos al mismo. Si es persona natural, deberá aportar copia de su cédula de identidad personal; de ser persona jurídica, deberá aportar Certificado del Registro Público que acredite su existencia y la conformación de la Junta Directiva de dicha Sociedad, y copia de su cédula de identidad personal. EL ARRENDATARIO deberá presentar Certificado de Paz y Salvo con el Centro de Convenciones ATLAPA a la firma del contrato.

Estando ambas partes de conformidad con lo pactado, se firma el presente contrato a los \_\_\_ días del mes de \_ de l

EL ARRENDATARIO

#### **EL ARRENDADOR**

Refrendado por:

CONTRALORÍA GENERAL DE LA REPÚBLICA

### **ANEXO4**

### **CENTRO DE CONVENCIONES ATLAPA**

CONTRATO PARA EL ARRENDAMIENTO DE TEATROS, CELEBRADO CON ENTIDADES DEL ESTADO.

Entre los suscritos a saber: denominará EL ARRENDADOR, por una parte, y por la otra quien en lo sucesivo se

quien en lo sucesivo se

denominará EL ARRENDATARIO, convienen en celebrar este contrato de arrendamiento, de conformidad con las siguientes cláusulas:

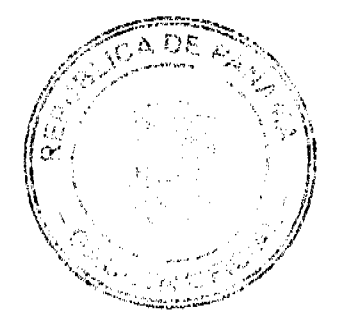

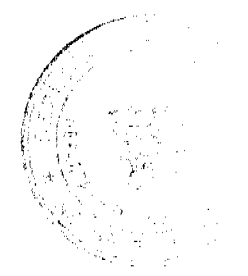

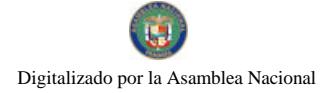

CLÁUSULA PRIMERA: El ARRENDADOR declara en su carácter de propietario del CENTRO DE **CONVENCIONES ATLAPA (CCA)**, ubicado en Vía Israel, Corregimiento de San Francisco de la Caleta, Ciudad de Panamá, República de Panamá, que da en arrendamiento a EL ARRENDATARIO, la(s) Sala(s) de Teatro y bien(es) mueble(s) que se describe(n) en la cláusula segunda de este contrato. Dicho arrendamiento es aceptado por EL ARRENDATARIO, quien reconoce que los Anexos y Adendas forman parte integral de este contrato, y el mismo, esta regulado por el Tarifario del Centro de Convenciones ATLAPA.

**CLÁUSULA SEGUNDA:** Las partes acuerdan que la(s) siguiente(s) Sala(s) de Teatro, y bien(es) mueble(s) ha(n) sido contratado(s) en arriendo:

CLÁUSULA TERCERA: EL ARRENDATARIO declara que las Salas de Teatro y bienes muebles descritos en la cláusula segunda de este contrato se utilizarán con el único y exclusivo propósito de:

Queda entendido y aceptado que las Salas de Teatro y bienes muebles arrendados no podrán ser utilizados para ninguna otra actividad que no sea la indicada anteriormente, sin el consentimiento previo y por escrito de EL ARRENDADOR; en la eventualidad de producirse un incumplimiento de lo pactado en el presente contrato por parte de EL ARRENDATARIO, El ARRENDADOR está facultado para no permitir la realización del evento, y retendrá para sí, las sumas de dinero pagadas hasta el momento por EL ARRENDATARIO, en concepto de indemnización por daños y perjuicios.

EL ARRENDATARIO acepta que no puede cambiar el nombre del evento sin el consentimiento previo y por escrito de EL ARRENDADOR.

CLÁUSULA CUARTA: El arrendamiento de las Salas de Teatro y bienes muebles descritos en la cláusula segunda de este contrato, se alquilan por un período útil que comienza a las \_\_\_\_\_\_\_\_\_\_ del día \_\_ de \_\_\_\_\_\_\_\_\_\_ de \_\_\_\_\_\_\_ hasta las del día  $\qquad$  de  $\qquad$  de  $\qquad$ .

Dicho período de tiempo está compuesto de tres (3) etapas, a saber: a) Etapa de Montaje y Ensayo, que comprende desde el día en que el arrendatario empezará a preparar las instalaciones arrendadas y/o a ensayar para el evento o exhibición; b) Etapa de Exhibición o del Evento, que comprende los días en que se realizarán las actividades para las cuales arrendó, y; c) Etapa de Desmontaje, que comprende los días en que terminado el Evento o Exhibición debe proceder a desalojar las Salas de Teatro arrendadas.

### a) Etapa de Montaje y Ensayo:

3. Fecha y hora de inicio de instalación:

4. Fecha y hora final de instalación:

b) Etapa de Exhibición o del Evento:

3. Fecha y hora de inicio de la exhibición o evento: \_\_

4. Fecha y hora final de la exhibición o evento:

### c) Etapa de Desmontaje:

3. Fecha y hora de inicio del desmontaje:

4. Fecha y hora de terminación del desmontaje:

CLÁUSULA OUINTA: Concluida la Etapa de Desmontaje, EL ARRENDATARIO deberá desalojar completamente los predios del Centro de Convenciones ATLAPA. Todo bien que se mantenga en el Centro de Convenciones ATLAPA sin haberse retirado, concluida la Etapa de Desmontaje, pagará por almacenaje la cantidad establecida en el Tarifario del Centro de Convenciones ATLAPA, hasta por un máximo de tres (3) días calendarios. Vencido este término, tales bienes constituirán propiedad de EL ARRENDADOR, quien dispondrá libremente de ellos, sin derecho a reclamación alguna por parte de EL ARRENDATARIO.

CLÁUSULA SEXTA: EL ARRENDATARIO se obliga a pagar a EL ARRENDADOR, por las Salas de Teatro y bienes muebles arrendados descritos anteriormente en la cláusula segunda del presente contrato, la suma de B/. en concepto de canon de arrendamiento.

CLÁUSULA SÉPTIMA: EL ARRENDATARIO deberá realizar los pagos mediante balboas, cheques o transferencias presupuestarias a nombre del Centro de Convenciones ATLAPA.

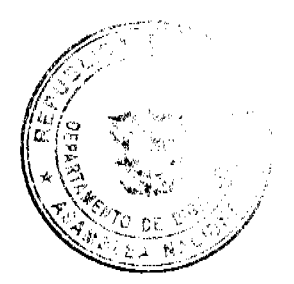

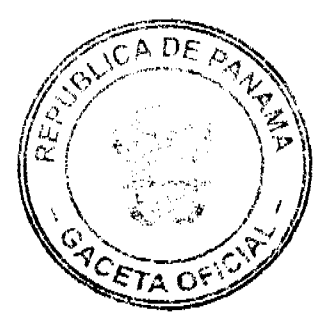

A la firma de este contrato, con el solo propósito de reservar los salones y/o espacios objeto de este contrato, EL ARRENDATARIO deberá aportar una nota firmada por el Despacho Superior de la institución que representa, en la cual consta que se reserva la partida presupuestaria de dicha institución, por la suma de B/.\_ , para garantizar el pago del canon de arrendamiento y los servicios extras que pucdan surgir durante la realización del evento.

EL ARRENDATARIO, deberá entregar el 5% del valor de la boletería admitida a EL ARRENDADOR, al momento de concluir la Etapa de Exhibición o del Evento.

CLÁUSULA OCTAVA: Si EL ARRENDATARIO no pudiera usar las Salas de Teatro, y bienes muebles por acción de fuerza mayor o caso fortuito como guerra, huelgas, desastres de la naturaleza, u otras causas fuera del control de EL ARRENDATARIO y de EL ARRENDADOR, ninguna de las partes tendrá reclamo alguno.

CLÁUSULA NOVENA: EL ARRENDATARIO es responsable ante El Estado, las autoridades, sus empleados, artistas, subarrendatarios y personas naturales o jurídicas por todas las obligaciones, compromisos o deudas que adquiera en la ejecución del presente contrato, tales como:

a) Gastos inherentes a impuestos, cuotas sindicales, cuota de paso, pago de artistas, permisos de trabajo, visas, paz y salvo y cualquier otro compromiso contractual existente con personas naturales o jurídicas o entidades gubernamentales.

b) Indemnizaciones derivadas de accidentes de trabajo o cualquier otra índole ocurridos a los participantes, subarrendatarios, expositores, exhibidores, artistas, invitados, asistentes al evento y trabajadores de EL **ARRENDATARIO.** 

Queda entendido y aceptado que EL ARRENDADOR queda exonerado de toda responsabilidad por daños y perjuicios materiales, morales, personales y de cualquier índole, en relación a terceros, artistas, deudas, obligaciones, compromisos y pagos en concepto de indemnizaciones por lesiones corporales imputables a EL ARRENDATARIO.

En particular EL ARRENDADOR no se hace responsable por ninguna pérdida o daño que sufran los bienes de propiedad de EL ARRENDATARIO o de propiedad de terceras personas que participan en los eventos promovidos por EL **ARRENDATARIO.** 

CLÁUSULA DÉCIMA: El ARRENDATARIO es responsable por las lesiones corporales que sufran y ocasionen el personal del evento, artistas, graduandos, expositores, exhibidores, subarrendatarios, invitados, asistentes al evento, y terceras personas en general que se encuentren en los predios del Centro de Convenciones ATLAPA. Queda claro y entendido que la responsabilidad civil que pueda surgir por accidentes o incidentes en los que resulte lesionada alguna persona, es responsabilidad exclusiva de EL ARRENDATARIO.

EL ARRENDATARIO es responsable de los daños que ocasionen terceros, participantes y personal del evento a los bienes muebles e inmuebles del Centro de Convenciones ATLAPA, y se obliga a pagar tales daños. Para determinar el costo de reparación o reposición de bienes, EL ARRENDATARIO acepta que EL ARRENDADOR le presente dos cotizaciones de diferentes empresas de la localidad, que hayan valorizado los daños a reparar o los bienes a reponer. En caso de subarriendo, EL ARRENDATARIO es responsable de todos los gastos, servicios extras y daños ocasionados por los subarrendatarios.

CLÁUSULA DÉCIMA PRIMERA: El ARRENDATARIO se obliga a cuidar las Salas de Teatro y bienes muebles recibidos en alquiler y, deberá devolverlos en las mismas condiciones en que los recibió. EL ARRENDATARIO debe dejar constancia por escrito del estado de las Salas de Teatro y bienes muebles recibidos, si no lo hace, se entiende que los ha recibido en buen estado de uso, y los mismos son seguros para la realización de su evento y/o presentación del espectáculo, y así mismo deberá devolverlos. Los bienes recibidos de EL ARRENDADOR no podrán ser objeto de modificaciones o alteraciones sin aprobación previa y por escrito de este mismo.

CLÁUSULA DÉCIMA SEGUNDA: EL ARRENDATARIO proporcionará a su costa, a más tardar quince (15) días calendario antes del inicio de la Etapa de Exhibición o del Evento, una Póliza de Seguro de Responsabilidad Civil General, contratado con una Compañía de Seguros, autorizada y organizada de conformidad con las leyes de la República de Panamá. La Póliza deberá especificar en las Condiciones Particulares, las coberturas de lesiones corporales a artistas, graduandos, expositores, exhibidores, personal del evento, terceras personas en general, y daños a la propiedad del Centro de Convenciones ATLAPA y responsabilidad civil por incendio. Esta póliza abarcara los días de montaje, de realización del evento, y de desmontaje.

conforme a lo establecido en el El límite de responsabilidad de este seguro no podrá ser menor de B/. Tarifario del Centro de Convenciones ATLAPA. Queda entendido y aceptado que la Póliza de Seguro de Responsabilidad Civil General responderá por accidentes de cualquier índole que le ocurra al personal del evento, artistas, graduandos, expositores, exhibidores, invitados, asistentes al evento, y terceras personas en general, además a los bienes muebles e inmuebles del Centro de Convenciones ATLAPA.

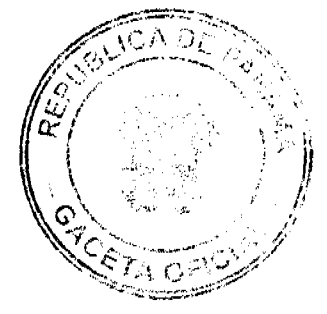

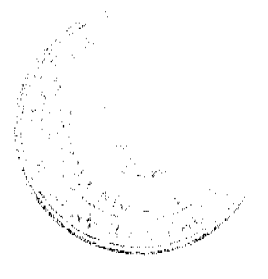

Es responsabilidad exclusiva de EL ARRENDATARIO, revisar las pólizas de seguros a presentar, y cerciorarse de que las mismas estén acordes con lo dispuesto anteriormente, relevando por este medio de responsabilidad a EL ARRENDADOR, respecto al contenido y alcance de la póliza de seguros.

CLÁUSULA DÉCIMA TERCERA: Queda entendido y aceptado por las partes que en todo momento EL ARRENDADOR, por medio de la Dirección del Centro de Convenciones ATLAPA, tiene el derecho de intervenir en cualquiera situación que considere atentatoria contra la seguridad, integridad y prestigio del Centro de convenciones ATLAPA. Todo empleado de EL ARRENDATARIO que a juicio de EL ARRENDADOR cause perjuicio en alguna forma o altere el buen funcionamiento del Centro de Convenciones ATLAPA, deberá ser retirado del Centro de Convenciones ATLAPA por EL ARRENDATARIO.

CLAUSULA DÉCIMA CUARTA: Queda prohibido en los predios del Centro de Convenciones ATLAPA la utilización de equipos que pongan en peligro la seguridad de estos, así como la utilización de animales, vehículos automotores, o cualquier otro artefacto que a juicio de EL ARRENDADOR atente contra la seguridad de los asistentes y del Centro de Convenciones ATLAPA.

CLAUSULA DÉCIMA QUINTA: Queda entendido y aceptado que el personal técnico del Centro de Convenciones ATLAPA, operará todos los equipos de las Salas de Teatro, y en caso de que se autorice la participación de personas o la utilización de equipos ajenos al Centro, EL ARRENDATARIO será responsable de los trabajos que realice su personal, y de la utilización de los equipos, y a su vez estos quedarán bajo la supervisión del personal de EL ARRENDADOR.

CLÁUSULA DÉCIMA SEXTA: Los servicios de escenografía, diseño de luces y decoración de escenario, correrán por cuenta de EL ARRENDATARIO.

CLÁUSULA DÉCIMA SÉPTIMA: EL ARRENDADOR se reserva el derecho de admisión, para efectos de arrendar las Salas de Teatro y bienes muebles, en particular si esté considera que se pueden producir situaciones que alteren el orden público o atenten contra la moral y las buenas costumbres.

CLÁUSULA DÉCIMA OCTAVA: EL ARRENDATARIO acepta que no esta facultado para subarrendar el uso de las Salas de Teatro y bienes muebles que ha recibido en alquiler, sin el consentimiento previo y por escrito de EL ARRENDADOR. Está cláusula tiene su excepción en la cláusula vigésima primera.

CLÁUSULA DÉCIMA NOVENA: Si la actividad de EL ARRENDATARIO consiste en celebrar convenciones, exposiciones, ferias, eventos o actividades nacionales o internacionales, que en general requieren, por la naturaleza de la actividad, del derecho de subarriendo de las Salas de Teatro y bienes muebles, se entiende, para los efectos de este contrato, que los podrá subarrendar.

CLÁUSULA VIGÉSIMA: Queda entendido y aceptado que EL ARRENDADOR queda exonerado de cualquiera responsabilidad civil o penal que se derive de la utilización y venta de la boletería, incluyendo la eventualidad de que el evento no se pueda realizar. Se considera a EL ARRENDATARIO como responsable de cualquier perjuicio que en relación a la boletería se les cause a terceras personas.

CLÁUSULA VIGÉSIMA PRIMERA: El presente contrato esta regulado por el Tarifario del Centro de Convenciones ATLAPA, y forman parte integral del mismo los Reglamentos y Adendas adjuntos. El incumplimiento de cualquiera de las obligaciones establecidas en el presente contrato, o en los Reglamentos del Centro de Convenciones ATLAPA por parte de EL ARRENDATARIO, causará la rescisión del presente contrato, sin responsabilidad alguna para EL ARRENDADOR, quien retendrá para sí, las sumas de dinero pagadas hasta el momento por EL ARRENDATARIO, en concepto de indemnización por daños y perjuicios.

**CLÁUSULA VIGÉSIMA SEGUNDA**: Este contrato se regirá por las leves panameñas y los tribunales panameños. EL ARRENDATARIO renuncia a cualquiera reclamación por vía diplomática en relación a los derechos y obligaciones emanados de este contrato, excepto en los casos de denegación de justicia, conforme al artículo 69 de la Ley 22 de 2006.

CLÁUSULA VIGÉSIMA TERCERA: La Autoridad de Turismo de Panamá informa a EL ARRENDATARIO, que se encuentra en procesos de actos públicos, con la finalidad de transferir la Administración del Centro de Convenciones ATLAPA. Las partes convienen que de culminarse los actos públicos correspondientes, EL ARRENDATARIO deberá sujetarse a las normas y tarifas que la nueva Administración determine. De no celebrarse el evento previamente contratado, por circunstancias derivadas únicamente al cambio de Administración de ATLAPA, la Autoridad de Turismo de Panamá reembolsará las sumas recibidas en concepto de abono o pago total del contrato de arrendamiento, sin que esto conlleve ninguna obligación y responsabilidad adicional para la Autoridad de Turismo de Panamá.

CLÁUSULA VIGÉSIMA CUARTA: EL ARRENDATARIO deberá presentar copia de su cédula de identidad personal y Certificado de Paz y Salvo con el Centro de Convenciones ATLAPA a la firma del contrato.

Estando ambas partes de conformidad con lo pactado, se firma el presente contrato a los días del mes de  $de_$ 

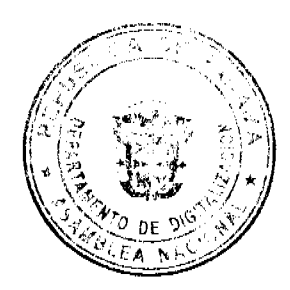

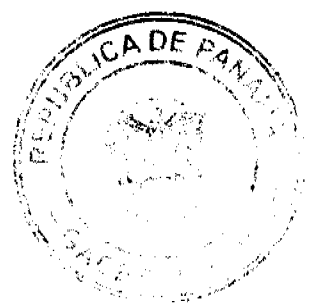

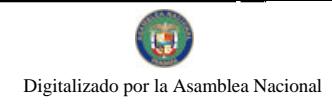

### **EL ARRENDATARIO**

### **EL ARRENDADOR**

Refrendado por:

### CONTRALORÍA GENERAL DE LA REPÚBLICA

### **RESOLUCION No.16/10**

#### De 25 de enero de 2010.

EL ADMINISTRADOR GENERAL LA AUTORIDAD DE TURISMO DE PANAMA, EN USO DE SUS **FACULTADES LEGALES:** 

#### **CONSIDERANDO:**

Que mediante Resolución No.87/98 de 30 de noviembre de 1998, la Junta Directiva del Instituto Panameño de Turismo, actual Autoridad de Turismo de Panamá, ordenó la inscripción en el Registro Nacional de Turismo de la empresa TROPICAL RESORT INTERNATIONAL, INC., (PANAMA), registrada a Ficha 313586, Rollo 49063, imagen 11 de la Sección de Micropelículas Mercantil del Registro Público, a fin de que la misma se pudiese acoger a los beneficios fiscales de la Ley No. 8 de 14 de junio de 1994, modificada por el Decreto Ley No. 4 de 1998, para el desarrollo del establecimiento de alojamiento público, denominando Gamboa Rainforest Resort, con una inversión de Veinticinco Millones de Balboa Con 00/100 (B/.25,000.000.00), ubicado dentro de la Zona de Desarrollo Turístico denominada Zona 5 Metropolitana.

Que la empresa TROPICAL RESORT INTERNATIONAL, INC., (PANAMA), a través de apoderado legal, ha presentado solicitud a la Autoridad de Turismo de Panamá, a fin de que se emita una Resolución, a través de la cual se le reconozca la exoneración del impuesto de inmueble sobre las siguientes fincas de su propiedad y sobre las cuales están construidas las mejoras que constituyen el establecimiento de hospedaje público denominado Hotel Gamboa Rainforest Resort: Finca No. 17491, Finca No. 17493, Finca No. 17494, Finca No. 17496, Finca No. 17497, Finca No. 17498, Finca No. 17499 y Finca No.17500, todas inscritas al Documento Redi No. 344524 de la Sección de la Propiedad, Provincia de Colón. Dichas fincas son propiedad de la empresa, que aporta la Escritura Pública No. 29 de 25 de enero de 2002, de la Notaría Primera del Circuito de Colón, por la cual se protocoliza el expediente contentivo del proceso de Titulo Constitutivo de Dominio, que fue formulado ante el Juzgado Segundo del Circuito de Colón, en el cual se reconoce el Título Constitutivo de Dominio sobre las edificaciones o mejoras construidas en terrenos que son parte de la Finca No. 12875, inscrita al Rollo 18598, Sección de la Región Interoceánica, Provincia de Colón, de propiedad del Estado, administrada por la Autoridad de la Región Interoceánica.

Que al momento de emitirse la Resolución No. 87/98 de 30 de noviembre de 1998, la empresa TROPICAL RESORT INTERNATIONAL, INC., (PANAMA), se hizo acreedora a los incentivos fiscales contemplados en el artículo 17 de la Ley No. 8 de 1994, con excepción de la exoneración del impuesto de inmueble, debido a que la empresa no era propietaria de los terrenos donde se construye el establecimiento de alojamiento público, los cuales son propiedad del Estado, administrados por la Autoridad de la Región Interoccánica, con quien la empresa mantiene un contrato de arrendamiento. Sin embargo, dicho contrato en su cláusula undécima establece que la empresa puede obtener título constitutivo de dominio sobre las mejoras de carácter permanente que construya en el terreno arrendado.

Que la empresa TROPICAL RESORT INTERNATIONAL, INC., (PANAMA), ha aportado original de las certificaciones de propiedad del Registro Público de Panamá de las Fincas No. 17491, Finca No. 17493, Finca No.17494, Finca No. 17496, Finca No.17497, Finca No. 17498, Finca No. 17499 y Finca No.17500, todas inscritas al Documento No. 344524 de la Sección de la Propiedad, Provincia de Colón.

Que de acuerdo al informe técnico emitido por el Registro Nacional de Turismo No. PE-CR-07-01-2010-84 de 7 de enero del 2010, remitido con el memorándum No.119-1-RN-012 de 8 de enero de 2010, se pudo verificar que sobre los módulos o fincas presentadas por la empresa para la obtención de la exoneración del impuesto de inmueble, se desarrolla de forma permanente la actividad turística de alojamiento público. Estos módulos o fincas forman parte integral del desarrollo turístico denominado Hotel Gamboa Rainforest Resort, registrado bajo Resolución No. 87/98, como consta en el informe técnico No.119-1-RN-391-98 de 16 de noviembre de 1998. Cada uno de estos 8 módulos ha sido diseñado con tres pisos y cada piso consta de cuatro unidades habitacionales, haciendo un total de 12 unidades habitacionales por módulo y están integrados entre sí, por áreas de circulación, ya sea vertical u horizontal o por áreas comunes o actividades complementarias. Los mismos están distribuidos en dos grupos: cinco (5) módulos hacia el Norte de la Casa Club y Tres (3) módulos hacia el Sur de la Casa Club.

Que de conformidad con lo indicado en el Artículo Primero de la Resolución No. 87/98 del 30 de noviembre de 1998, la empresa tiene el derecho a la exoneración del impuesto del pago de inmueble sobre los terrenos y mejoras, al cual solo caracterial derecho, en el caso de que adquiriese en propiedad los terrenos utilizados en las actividades de desarrollo conformidad con el artículo 17 de la Ley No. 8 de 14 de junio de 1994, establece una serie de incentivos para .<br>Stier

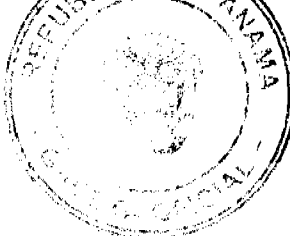

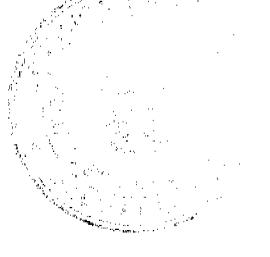

las personas o empresas que inviertan en una Zona de Desarrollo Turístico.

Que una vez analizada la documentación presentada por la empresa TROPICAL RESORT INTERNATIONAL INC.. (PANAMA), el Administrador General de la Autoridad de Turismo de Panamá, en base a la facultad que le confiere el ordinal 8 del artículo 9 del Decreto Ley No. 4 de 2008.

### **RESUELVE:**

PRIMERO: Adicionar a la Resolución No. 87/98 del 30 de noviembre de 1998, el reconocimiento a favor de la empresa TROPICAL RESORT INTERNATIONAL INC., (PANAMA), propietaria del establecimiento hotelero denominado Hotel Gamboa Rainforest Resort, el incentivo fiscal de exoneración del impuesto de inmueble establecido en el numeral uno (1) del artículo 17 de la Ley No. 8 del 14 de junio de 1994, sobre las fincas que a continuación se señalan, tomando en consideración la adquisición por parte de la empresa a título constitutivo de dominio de las mejoras que constituyen dicho establecimiento hotelero:

Fincas No. 17491, Finca No. 17493, Finca No. 17494, Finca No. 17496, Finca No. 17497, Finca No. 17498, Finca No. 17499 y Finca No.17500, todas inscritas al Documento Redi No. 344524 de la Sección de la Propiedad, Provincia de Colón.

SEGUNDO: ORDENAR al Registro Nacional de Turismo que proceda a la emisión de los documentos correspondientes, en los cuales se haga constar lo aprobado en la presente Resolución y que oficie copia de ésta al Ministerio de Economía y Finanzas, al Registro Público de Panamá y a la oficina de Control Fiscal de la Contraloría en la ATP.

ORDENAR la publicación de la presente resolución por una (1) sola vez en la Gaceta Oficial.

FUNDAMENTO LEGAL: Ley No.8 de 1994, Decreto Ejecutivo No.73 de 1995, numeral 8 del artículo 9 del Decreto Ley No.4 de 27 de febrero de 2008.

NOTIFIQUESE, PUBLIQUESE Y CUMPLASE.

#### **SALOMON SHAMAH ZUCHIN**

ADMINISTRADOR GENERAL

REPÚBLICA DE PANAMÁ

AUTORIDAD PANAMEÑA DE SEGURIDAD DE ALIMENTOS

RESUELTO AUPSA - DINAN - 001 - 2010

(De 04 de enero de 2010)

"Por medio del cual se emite el Requisito Fitosanitario para la importación de Zapallos/ Calabazas/ Zuchini (Cucurbita pepo) frescos o refrigerados, para consumo humano y/o transformación, originarios del Estado de Georgia, Estados Unidos de América.<sup>"</sup>

EI DIRECTOR NACIONAL DE NORMAS PARA LA IMPORTACIÓN DE ALIMENTOS.

en uso de sus facultades legales CONSIDERANDO:

Que el Decreto Ley 11 de 22 de febrero de 2006 crea la Autoridad Panameña de Seguridad de Alimentos, como entidad rectora del Estado para asegurar el cumplimiento y aplicación de las leyes y reglamentos en materia de seguridad de introducción de alimentos al territorio nacional, bajo criterios estrictamente científicos y técnicos.

Que la Autoridad Panameña de Seguridad de Alimentos tiene como objetivo principal el proteger la salud humana, cl patrimonio animal y vegetal del país, mediante la aplicación de las medidas sanitarias y fitosanitarias aplicables a la introducción de alimentos al territorio nacional.

Que el artículo 38, numeral 1 del Decreto Ley 11 de 22 de febrero de 2006 dicta que es función de la Dirección Nacional de Normas para la Importación de Alimentos, establecer los requisitos sanitarios y fitosanitarios, que deberán cumplir los alimentos para su introducción al territorio nacional.

Que la Autoridad Panameña de Seguridad de Alimentos ha considerado pertinente la emisión del Requisito Fitosanitario, con el fin de complementar los aspectos sanitarios, de inocuidad y calidad para la importación de Zapallos/Calabazas/ Zuchini (Cucurbita pepo) frescos o refrigerados, para consumo humano y /o transformación, originarios del Estado de Georgia, Estados Unidos de América.

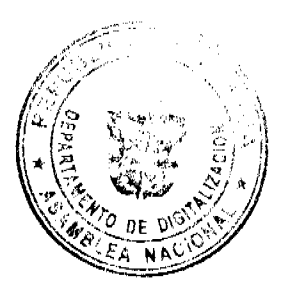

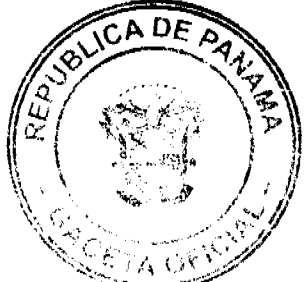

Que el país, lugar y sitio de producción debe haber sido reconocido como área libre de plagas de interés cuarentenario, por la Autoridad Panameña de Seguridad de Alimentos o en su defecto reconoce la declaración avalada por La Dirección Nacional de Sanidad Vegetal del Ministerio de Desarrollo Agropecuario, en base al Articulo 77 del Decreto Ley 11 de 22 de febrero de 2006.

Que el incumplimiento de las buenas prácticas agrícolas y de manejo de estos alimentos puede ocasionar la aparición o prevalencia de contaminantes biológicos, químicos o físicos, afectando la salud de los consumidores y es responsabilidad de la Autoridad Panameña de Seguridad de Alimentos, verificar que los mismos no sobrepasen los niveles adecuados de protección de la salud pública.

Que luego de las consideraciones antes expuestas,

### **RESUELVE:**

Artículo 1: Emitir los Requisitos Fitosanitarios para la Importación de Zapallos, Calabazas, Zuchini (Cucurbita pepo) frescos o refrigerados, para consumo humano y/o transformación, originarios del Estado de Georgia, Estados Unidos de América, descrito en las siguientes fracciones del Arancel Nacional de Importación:

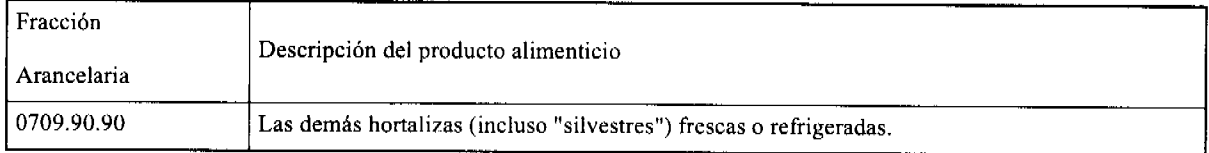

Artículo 2: El importador está obligado a comunicar a la Autoridad Panameña de Seguridad de Alimentos, a través del Formulario de Notificación de Importación, por vía electrónica, en un tiempo mínimo de 48 horas, previa a la llegada del producto al punto de ingreso.

Artículo 3: Los Zapallos/ Calabazas/ Zuchini (Cucurbita pepo) deben estar amparados por un certificado fitosanitario, expedido por La Organización Nacional de Protección Fitosanitaria (ONPF) del país de origen, en el que se certifique el cumplimiento de los siguientes requisitos:

Oue:

3.1 Los Zapallos/ Calabazas/ Zuchini (Cucurbita pepo) han sido cultivados y embalados en el Estado de Georgia, Estados Unidos de América

3.2 Los Zapallos/ Calabazas/ Zuchini (Cucurbita pepo) proceden de áreas y lugares de producción sujetas a inspección por parte de la Organización Nacional de Protección Fitosanitaria (ONPF) del país de origen, durante el período de crecimiento activo, cosecha y embalaje del alimento.

3.3 La partida viene libre de insectos vivos de cualquier tipo, así como también de otros contaminantes biológicos, químicos y físicos, incluyendo suelos.

3.4 El certificado fitosanitario oficial, debe incluir una declaración adicional, en la que se certifique que:

3.4.1 La mercancía procede de áreas, lugares o sitios de producción que hayan sido reconocidos o avalados, oficialmente, como libres de Cochinilla Rosada (Maconellicoccus hirsutus).

3.4.2 La partida se encuentra libre de plagas cuarentenarias para la República de Panamá:

a) Acalymma vittatum b) Frankliniella occidentales

Artículo 4: La producción, cosecha y el embalaje de estos alimentos, destinados para el consumo humano, se realizó en el marco de las buenas prácticas agrícolas (BPA) y de buenas prácticas de manufactura (BPM).

Artículo 5: El empaque utilizado debe ser resistente a la manipulación y estar identificado con el código del país de origen, número de planta empacadora y código de lotes.

Artículo 6: Los materiales utilizados para el embalaje y/o amortiguación no deben contener fibras vegetales u otro material hospedero de plagas.

Artículo 7: Los contenedores, previo al embarque, deben haber sido inspeccionados y desinfectados internamente.

Artículo 8: Los contenedores deben haber sido precintados (marchamados, flejados) y sellados, de manera que dichos sellos solo puedan ser retirados por la Autoridad Panameña de Seguridad de Alimentos, a su llegada a Panamá.

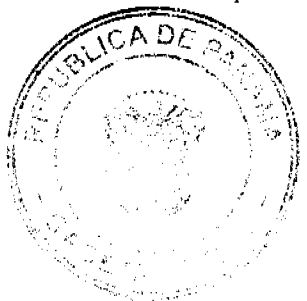

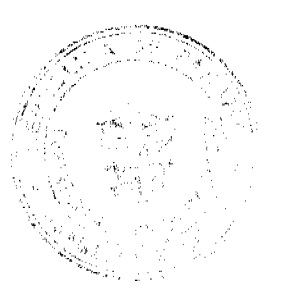

Artículo 9: Al momento del arribo del embarque al puerto de ingreso al pais, la partida debe estar amparada con la siguiente documentación comprobatoria:

a) Formulario de notificación de importación.

b) Certificado fitosanitario del país de origen del producto.

c) Copia de factura comercial del producto.

d) Pre-declaración de aduanas.

Artículo10: Al ingreso del alimento al país, la Autoridad Panameña de Seguridad de Alimentos procederá a realizar el muestreo para el análisis de entomología, se reserva el derecho de tomar otras muestras, en ese momento o en cualquier punto de la cadena alimentaria, a objeto de realizar otros análisis: Microbiológico, de micotoxinas, características organolépticas, físico-químicas y residuos tóxicos.

El costo de estos análisis deberá ser sufragado por el interesado.

Artículo II: Estos requisitos fitosanitarios son específicos para la importación de Zapallos/ Calabazas/ Zuchini (Cucurbita pepo) frescos o refrigerados, originarios del Estado de Georgia, Estados Unidos de América, no obstante, no exime del cumplimiento de otras normas nacionales para su comercialización en el territorio nacional.

Artículo 12: Este Resuelto deroga toda disposición que le sea contraria.

Artículo 13: El presente Resuelto empezará a regir a partir de su firma y deberá ser publicado inmediatamente en la Gaceta Oficial.

FUNDAMENTO DE DERECHO: Decreto Ley 11 de 22 de febrero de 2006.

Ley 23 de 15 de julio de 1997

Ley Nº 47 de 9 de julio de 1996

COMUNÍQUESE Y CÚMPLASE.

HUMBERTO A. BERMÚDEZ R.

Director Nacional de Normas

Para la Importación de Alimentos

FILIBERTO FRAGO S.

Secretario General

REPÚBLICA DE PANAMÁ

ÓRGANO JUDICIAL

### **CORTE SUPREMA DE JUSTICIA**

**PLENO** 

Panamá, miércoles 18 de noviembre de dos mil nueve (2009)

VISTOS:

Conoce el Pleno de la Corte Suprema de Justicia de la acción de inconstitucionalidad promovida por la licenciada Virginia Michelle Méndez, actuando en representación de La Asociación Iberoamericana de Panamá, contra el Artículo Primero del Acuerdo Municipal No.16 de 29 de enero de 2002, publicado en la Gaceta Oficial No.24,484 de 11 de febrero de 2002, modificado por el Acuerdo Municipal No.84 de 8 de agosto de 2006, publicado en la Gaceta Oficial No.25,613 de 21 de agosto de 2006, proferidos por el Consejo Municipal del Distrito de Panamá.

Cabe señalar que mediante resolución judicial de 27 de septiembre de 2006, se decidió acumular a la anterior acción de inconstitucionalidad las demandas interpuestas también por la licenciada Méndez en representación de La Asociación Iberoamericana de Panamá, contra el Acuerdo No.4 de 29 de enero de 2002, proferido por el Consejo Municipal de La Chorrera, y contra el Acuerdo No.5 de 29 de enero de 2002, emitido por el Consejo Municipal de San Miguelito, cuyas ponencias le habían correspondido a los magistrados Aníbal Salas Céspedes y Víctor Benavides, respectivamente, a fin d que fuesen resueltas en una sola sentencia, con fundamento en el artículo 720 del Código Judicial, ya que todas guara

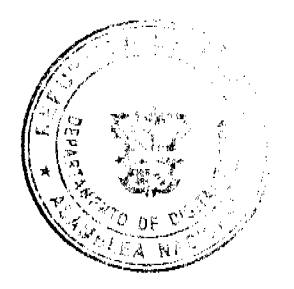

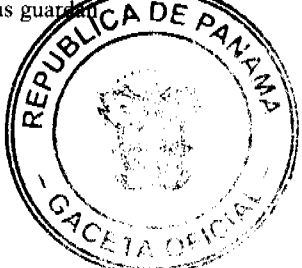

relación con el mismo tema a debatir, es decir, por regular los gravámenes o impuestos a las Casas de Alojamiento Ocasional, todo ello, con la finalidad de mantener la uniformidad en las decisiones que emita el Pleno de esta Corporación de Justicia, así como por razones de economía procesal (fs.303-305).

Por admitidas las presentes demandas de inconstitucionalidad, procede esta Superioridad a resolver el fondo de las pretensiones constitucionales formuladas.

#### HECHOS EN LOS QUE SE FUNDAMENTAN LAS DEMANDAS

Señala la accionante que fundamentándose en los artículos 14 y 75 de la Ley No.106 de 8 de octubre de 1973, "Sobre Régimen Municipal", la cual fue modificada por la Ley No.52 de 12 de diciembre de 1984, los Municipios de Panamá, La Chorrera y San Miguelito, expidieron el Artículo Primero del Acuerdo Municipal No.16 de 29 de enero de 2002, el Acuerdo Municipal No.4 de 29 de enero de 2002, y el Acuerdo Municipal No.5 de 29 de enero de 2002, respectivamente, en los cuales se establecen gravámenes o impuestos a las Casas de Alojamiento Ocasional, cada uno dentro de su respectiva circunscripción.

### 1. Con respecto al Consejo Municipal del Distrito de Panamá.

Con relación al Artículo Primero del Acuerdo Municipal No.16 de 29 de enero de 2002, modificado por el Artículo Primero del Acuerdo Municipal No.84 de 8 de agosto de 2006, proferidos por el Consejo Municipal del Distrito de Panamá, la demandante señala que se "estableció de manera diáfana y sin instituir parámetros definidos para el cobro de impuestos a las Casas de Alojamiento Ocasional que, si bien se utilizan aspectos relacionados a la posición geográfica, la frecuencia de uso y el precio o costo de las habitaciones,..." "...los mismos no brindan una certeza jurídica, toda vez que se fijan criterios muy amplios y abarcadores establecidos en una tabla sin ninguna fundamentación y estudios lógico, jurídico o económicos, lo cual hace caer en el subjetivismo del ente encargado dentro del Municipio de Panamá de fijar el monto de los impuestos a pagar".

Sostiene igualmente la activadora constitucional que la situación se agrava dentro de la jurisdicción del Municipio de Panamá, cuando el Artículo Primero del Acuerdo Municipal No.16 de 29 de enero de 2002, del Consejo Municipal del Distrito de Panamá, demandado de inconstitucional, reproduce el contenido de la Resolución No.52/04/TM de 13 de diciembre de 2004, que Reglamentó la Clasificación de las Pensiones o Casas de Alojamiento Ocasional, la cual fue emitida por el Tesorero Municipal, funcionario carente de facultad para regular la vida jurídica de los Municipios mediante Acuerdos Municipales.

La activadora constitucional manifiesta que el cargo de injuricidad constitucional que le atribuye al Artículo Primero del Acuerdo Municipal No.16 de 29 de enero de 2002, "es que mientras el resto de las actividades comerciales, industriales y lucrativas gravables por el Municipio de Panamá, pagan sus impuestos en base a sus ingresos brutos anuales y en relación al tipo de actividad que ejerzan, a las Casas de Alojamiento Ocasional se les pretende gravar...", "...de manera diaria en atención a una clasificación conforme a una tarifa por el precio de la habitación por día, y siguiendo aspectos, como se indicó, a la localización geográfica, la frecuencia de uso y el precio que se cobre", atentando de esta manera, a juicio de la demandante, con criterios de seguridad jurídica y el principio de proporcionalidad tributaria, creando un fuero o privilegio para aquellos negocios que, como debe ser, pagan sus impuestos de manera mensual en base a sus ingresos brutos anuales y no de manera diaria, con fundamento en el Acuerdo No.136 de 29 de agosto de 1996, sobre Régimen Impositivo Municipal.

Agrega la actora que mientras los ingresos anuales de una Pensión o Casa de Alojamiento Ocasional no llegan al medio millón de balboas, pagan más impuestos que un Hotel o una actividad de Ventas al Por Mayor cuyos ingresos sobrepasan el millón de balboas, infringiendo ostensiblemente principios de equidad tributaria, proporcionalidad y no confiscatoriedad, tutelados por la Constitución Política (fs.2-4).

#### 2. Con Respecto al Consejo Municipal del Distrito de La Chorrera.

La actora demanda de inconstitucional el Acuerdo Municipal No.4 de 29 de enero de 2002, del Consejo Municipal del Distrito de La Chorrera, tras considerar que, al igual que en el Distrito de Panamá, dicho Acuerdo en sus artículos Primero y Tercero establece criterios muy amplios que hacen caer en el subjetivismo del ente encargado dentro del Municipio para el cobro y monto de los impuestos a pagar, basándose simplemente en criterios de posición geográfica, frecuencia de uso y el precio o costo de las habitaciones.

Sostiene igualmente la demandante que la situación "se agrava cuando el acto demandado de inconstitucional le está dando potestad reglamentaria al Tesorero Municipal del Distrito de La Chorrera, para que sea éste funcionario el que reglamente y fije una tabla por medio de la cual las Casas de Alojamiento Ocasional tendrán que pagar su impuesto municipal, siendo que la única entidad dentro del Municipio que tienen la facultad reglamentaria, que puede fijar impuestos municipales y que, además, puede dictar Acuerdos, lo es el Consejo Municipal y, no puede, esta entidad, delegar las funciones que le corresponden".

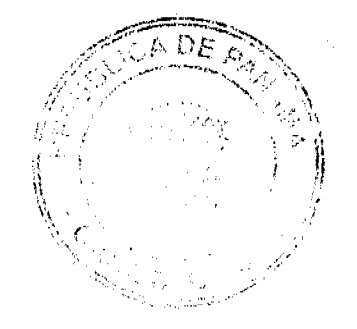

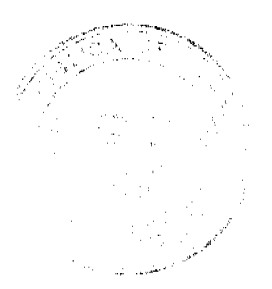

Es por ello, considera la accionante, que la violación constitucional alegada también se produce porque un Tesorero Municipal "no posee la facultad expresa otorgada mediante ley, de reglamentar lo relativo a la vida jurídica de los Municipios, así como tampoco la de fijar o regular el cobro de impuestos, tasas o contribuciones especiales...". Es más, expresa, que la Ley No.106 de 8 de octubre de 1973, que rige los gobiernos Municipales, no permite que deleguen sus funciones privativas en el Tesorero Municipal, porque la fijación o eliminación de impuestos es una competencia exclusiva de los Consejos Municipales, es decir, que la potestad reglamentaria dentro de un Municipio la mantienen los Consejos Municipales a través de Acuerdos Municipales.

La activadora constitucional sustenta al igual que contra el Artículo Primero del Acuerdo Municipal No.16 de 29 de enero de 2002, del Distrito de Panamá, que mientras al resto de las actividades lucrativas, comerciales e industriales que son gravables por el Municipio de La Chorrera, le cobran o fijan sus impuestos en base a sus ingresos brutos anuales, a las Casas de Alojamiento Ocasional se les hace de manera mensual de conformidad a una tarifa por el precio de la habitación por día, agregando también que vulnera principios de seguridad jurídica y proporcionalidad tributaria y creando un fuero o privilegio para todo el resto de las actividades que pagan sus impuestos municipales en base a sus ingresos anuales y no con respecto a los ingresos diarios, sin tomar en cuenta el Acuerdo No.47 de 24 de octubre de 1995, sobre el Régimen Impositivo del Distrito de La Chorrera (fs.113-116).

### 3. Con Respecto al Consejo Municipal del Distrito de San Miguelito.

Finalmente se censura el Acuerdo Municipal No.5 de 29 de enero de 2002, proferido por el Consejo Municipal del Distrito de San Miguelito, básicamente por las mismas razones expuestas, contra el Acuerdo Municipal del Distrito de La Chorrera. Es decir, que en dicho Acuerdo se fijaron criterios muy amplios para la fijación, reglamentación y cobro de los impuestos municipales a las Casas de Alojamiento Ocasional, utilizando criterios subjetivos el ente encargado dentro del Municipio para tal función, si bien se basan en razonamientos vagos de posición geográfica, frecuencia de uso y el precio o costo de las habitaciones.

También se cuestiona el hecho que el Acuerdo Municipal No.5 de 29 de enero de 2002, fue dictado por el Tesorero Municipal, quien no posee la facultad expresa otorgada mediante ley, de reglamentar la vida jurídica de los Municipios, ni la de fijar o reglamentar el cobro de impuestos, tasas o contribuciones especiales produciéndose una infracción al debido proceso, toda vez que la única entidad dentro de un Municipio con facultad reglamentaria y dictar Acuerdos, lo es el Consejo Municipal y, no puede, esta entidad, delegar sus funciones privativas.

Finalmente también se censura el hecho que a las Casas de Alojamiento Ocasional se les cobre un impuesto diario en atención al precio y cantidad de las habitaciones, a diferencia del resto de actividades gravadas por el Municipio que se hace con fundamento en los ingresos brutos anuales, creando con ello privilegios al resto de las actividades con relación a las Casas de Alojamiento Ocasional, violando con ello principios del Derecho Tributario como el de proporcionalidad, equidad tributaria, capacidad contributiva, entre otros (fs.209-211).

### DISPOSICIONES CONSTITUCIONALES INFRINGIDAS Y CONCEPTO DE LA INFRACCIÓN.

La activadora constitucional considera que los Acuerdos Municipales de los Distritos de Panamá, La Chorrera y San Miguelito, infringen de manera similar un número plural de disposiciones constitucionales, a saber.

En primer lugar, se cita como violado el artículo 32 de la Constitución Política en concepto de violación directa por omisión, por el Acuerdo Municipal No.4 de 29 de enero de 2002, y el Acuerdo Municipal No.5 de 29 de enero de 2002, del Consejo Municipal del Distrito de La Chorrera y del Consejo Municipal del Distrito de San Miguelito, respectivamente.

De acuerdo a la actora la infracción a la garantía constitucional del debido proceso se produce, porque tanto el Consejo Municipal del Distrito de La Chorrera, como el Consejo Municipal del Distrito de San Miguelito y sus respectivos Alcaldes, son los únicos que pueden reglamentar la vida jurídica de los Municipios, por medio de Acuerdos Municipales, y no pueden delegar esas funciones en otro funcionario, como lo es el Tesorero Municipal. De allí, sostiene, que como ambos Acuerdos fueron creados por el Tesorero Municipal violentan el debido proceso. Es por ello, que los artículos 17 y 21 de la Ley No.106 de 1973, agrega la demandante, que el primero señala las funciones de los Consejos Municipales entre las que no se encuentran la de delegarlas en otros entes o funcionarios, y el segundo prohíbe precisamente que puedan delegar sus atribuciones privativas.

Otra disposición que se considera vulnerada por los actos demandados de inconstitucional es el artículo 52 de la Carta Magna, en concepto de violación directa por omisión. Así, la activadora constitucional explica que la referida norma contentiva del principio Nulum tributun Sine Lege o Principio de Legalidad Tributaria, nos enseña que no pueden pagarse contribuciones ni impuestos que no se hubiesen fijado de acuerdo a las formalidades legales, o que solo son legítimos los impuestos establecidos mediante lev.

En ese sentido, afirma la actora, que la potestad tributaria de los Municipios es Derivada, en tanto que la del Estado es Originaria, por tal razón es que los Municipios no pueden fijar libremente impuestos, ya que deben emerger de una ley formal y de la autoridad competente para ello, situación que no ocurrió con los Acuerdos Municipales No.4 de 2 enero de 2002, del Consejo Municipal del Distrito de la Chorrera y el Acuerdo Municipal No.5 de 29 de energo DF . TDA

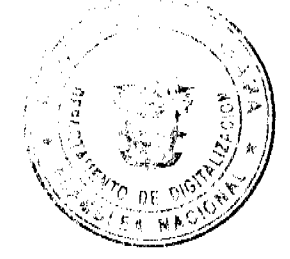

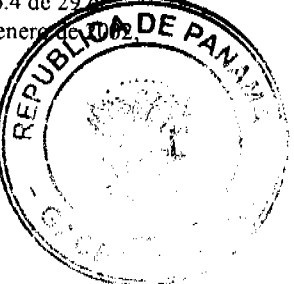

del Distrito de San Miguelito, pues fueron emitidos por el Tesorero Municipal, funcionario sin competencia para dictar Acuerdos Municipales.

Adicionalmente y con relación también al Artículo Primero del Acuerdo Municipal No.16 de 29 de enero de 2002, del Consejo Municipal del Distrito de Panamá, existe una infracción, toda vez que los impuestos establecidos a las Casas de Alojamiento Ocasional no están constitucional ni legalmente establecidos en cuanto a la "forma, supuestos y a los parámetros utilizados para cuantificarlos, ya que se hace en un supuesto fundamento de una tabla establecida, pero que no se conoce cuál ha sido el estudio científico, económico y jurídico para establecerlo, pues atenta contra la capacidad contributiva de las Casas de Alojamiento Ocasional", sobre todo cuando en dicha tabla se exige el pago del impuesto o gravamen por día y no en base a los ingresos brutos anuales.

El artículo 264 de la Constitución Política es citado como conculcado, en concepto de violación directa por omisión, por todos los actos demandados de inconstitucional. Ello es así, afirma la demandante, porque los referidos actos lesionan los principios de equidad, de proporcionalidad y de capacidad económica o contributiva, toda vez que no se están utilizando parámetros definidos y acordes para gravar la actividad de las Casas de Alojamiento Ocasional, pues "se les exige un pago diario y en atención al precio que cada una de esas habitaciones cobre diariamente...", y al resto de las actividades gravables por esos Municípios se hace en atención al ingreso bruto anual. Señala, que se afecta la capacidad económica de las Casas de Alojamiento Ocasional "pues deben pagar un impuesto que no guarda proporción y equidad con sus ingresos económicos", no existiendo una relación entre la carga impositiva y el hecho generador de la obligación tributaria.

La accionante también señala como violado el artículo 19 constitucional, igualmente en concepto de violación directa por omisión. Y es que, considera, existe un fuero o privilegio de clase social hacia al resto de las actividades comerciales que son gravadas por los tres Municipios, con relación a las Casas de Alojamiento Ocasional, toda vez que, reitera, "aquellas se les grava mensualmente con fundamento en sus ingresos brutos anuales y a estas -Casas de Alojamiento Ocasional-, se les grava diariamente, por el precio de la habitación por día a través de una tabla impuesta sin parámetros algunos".

Explica la accionante que si bien antes solamente eran concebidos los fueros o privilegios de tipo personal, con las últimas modificaciones constitucionales varió esa concepción contemplando ahora los fueros o privilegios generales, como así lo ha reconocido recientemente el Pleno de esta Corporación de Justicia y que es perfectamente aplicable al caso que nos ocupa.

Con respecto al Acuerdo Municipal No.4 de 29 de enero de 2002, y cl Acuerdo Municipal No.5 de 29 de enero de 2002, del Consejo Municipal del Distrito de La Chorrera y del Consejo Municipal del Distrito de San Miguelito, respectivamente, la accionante estima que violaron el artículo 242 del Estatuto Fundamental, específicamente en su numeral 5 en concepto de violación directa por omisión, pues se establece que solamente los Consejos Municipales pueden aprobar o eliminar los impuestos, contribuciones, derechos y tasas de acuerdo a la ley, y en estos dos casos, fueron creados o reglamentados por el Tesorero Municipal.

Por último, se considera violado por los actos censurados de inconstitucionales, el artículo 234 de nuestra Carta Magna, también de manera directa por omisión, toda vez que las autoridades municipales solamente pueden hacer lo que la Constitución y la ley les permiten, y mediante los actos censurados se están lesionando dichos ordenamientos al fijar parámetros para el cobro de los impuestos a las Casas de Alojamiento Ocasional carentes de toda fundamentación jurídica y económica, aunado el hecho de haber sido proferidos por un funcionario carente de competencia para emitir acuerdos municipales, como lo es el Tesorero Municipal, en caso de los Distritos de La Chorrera y San Miguelito (fs.5-11; 117-126; 213-221).

### OPINIÓN DE LA PROCURADURÍA DE LA ADMINISTRACIÓN

Mediante Vista No.783 de 26 de octubre de 2006, el Procurador de la Administración solicitó al Pleno de la Corte que declare que no son inconstitucionales el Artículo Primero del Acuerdo Municipal No.16 de 29 de enero de 2002, modificado por el Acuerdo Municipal No.84 de 8 de agosto de 2006, del Consejo Municipal del Distrito de Panamá; el Acuerdo No.4 de 29 de enero de 2002, proferido por el Consejo Municipal de La Chorrera; y el Acuerdo No.5 de 29 de enero de 2002, emitido por el Consejo Municipal de San Miguelito.

Considera el Procurador de la Administración que los actos censurados no vulneran el artículo 32 constitucional, ya que la actividad económica que realizan las Casas de Alojamiento Ocasional es gravable por los Municípios, de conformidad con los artículos 74 y 75 de la Ley No.106 de 1973, sobre Régimen Municipal. Por lo tanto, solo están cumpliendo el mandato legal.

Tampoco considera la Procuraduría de la Administración que se haya vulnerado el artículo 264 de la Constitución Política, en vista que todos cumplen con el principio de proporcionalidad cconómica ya que, en su opinión, se establece una tarifa única que es aplicable por igual a las Casas de Alojamiento Ocasional, determinada "por el costo diario de las habitaciones en cada caso particular", de acuerdo a la calificación dada por el Tesorero Municipal respectivo.

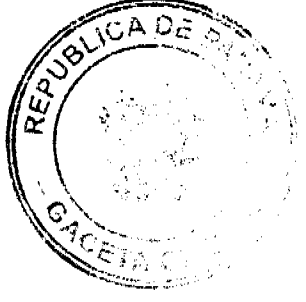

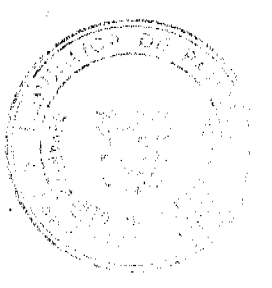

Opina el Procurador que el artículo 19 del Estatuto Fundamental, no ha sido infringido por los actos censurados por la activadora constitucional, toda vez que no se introducen fueros o privilegios a las Casas de Alojamiento Ocasional, pues la ubicación de esos centros comerciales en alguna categoría deberá responder a la calificación que haga el Tesorero Municipal.

Tampoco coincide la representación del Ministerio Público con la alegada infracción del artículo 234 de la Carta Magna, toda vez que los Acuerdos Municipales censurados fueron dictados en cumplimiento de las formalidades legales y, además, por la autoridad competente para ello, es decir, los Consejos Municipales de los Distritos de Panamá, La Chorrera y San Miguelito.

Con respecto a los Acuerdos No.4 de 29 de enero de 2002 y el Acuerdo No.5 de 29 de enero de 2002, del Consejo Municipal del Distrito de La Chorrera y del Distrito de San Miguelito, el Procurador de la Administración considera que no vulneran el artículo 32 de la Constitución Política, por el hecho que no se está ante el juzgamiento de una causa penal, administrativa, policiva o disciplinaria, sino ante actos tributarios municipales.

De la misma manera el Procurador advierte que los Acuerdos reseñados en el párrafo anterior no lesionan el artículo 242 constitucional, toda vez que esa disposición es precisamente la que le permite a los Consejos Municipales expedir los Acuerdos Municipales los cuales deben entenderse expedidos conforme a la ley (fs.310-320).

#### **FASE DE ALEGATOS**

Siguiendo con el procedimiento que gobierna este tipo de procesos constitucionales, se fijó en lista por el término de ley, a fin que la activadora constitucional o cualquier persona interesada hiciera uso del derecho de argumentación, sin que se presentaran alegatos a favor o en contra de la constitucionalidad de los actos demandados de inconstitucional.

### **CONSIDERACIONES DE LA CORTE**

Conocidos todos los argumentos en los que se apoyan las demandadas de inconstitucionalidad promovidas por la apoderada judicial de La Asociación Iberoamericana de Panamá, contra el Artículo Primero del Acuerdo Municipal No.16 de 29 de enero de 2002, modificado por el Acuerdo Municipal No.84 de 8 de agosto de 2006, del Consejo Municipal del Distrito de Panamá, y los Acuerdos No.4 de 29 de enero de 2002, proferido por el Consejo Municipal de La Chorrera, y el Acuerdo No.5 de 29 de enero de 2002, emitido por el Consejo Municipal de San Miguelito, así como la opinión de la Procuraduría de la Administración, procede el Pleno de esta Corporación de Justicia a resolver lo que en derecho corresponda.

#### 1. Con Respecto al Acuerdo Municipal del Distrito de Panamá.

Con relación al Acuerdo Municipal No.16 de 29 de enero de 2002, modificado por el Acuerdo Municipal No.84 de 8 de agosto de 2006, del Consejo Municipal del Distrito de Panamá, se desprende que se cuestiona que un funcionario sin competencia para ello, el Tesorero Municipal, estableció el cobro y reglamentación del impuesto a las Casas de Alojamiento Ocasional de manera diáfana y sin plasmar de manera clara los parámetros en los que se fundamentaron que, si bien señalan criterios de posición geográfica, la frecuencia de uso y el precio o costo de las habitaciones, no existe un estudio jurídico y económico que sustente el monto a pagar, obligándolos a sufragar un impuesto de manera diaria, en base a la cantidad de habitaciones y el precio que se cobre, sean utilizadas o no las habitaciones, a diferencia del resto de las actividades gravables por el Municipio que pagan sus impuestos de conformidad con sus ingresos brutos anuales. Esa situación hace, dice la demandante, que se vulneren principios propios del Derecho Tributario, protegidos por la Constitución Política, como el principio de estricta legalidad, capacidad contributiva o económica, proporcionalidad, no confiscatoriedad, entre otros, pues los impuestos que se paguen deben guardar proporción con la capacidad económica del contribuyente, y todo esto sucede, indica, sin tomar en cuenta la relación que debe existir entre el hecho generador de la obligación tributaria y la carga impositiva.

Ahora bien, recordemos que el Derecho Tributario, denominado también Finanzas Públicas o Hacienda Pública, entre otras acepciones, se ha indicado que "es la rama del Derecho Público interno que organiza los recursos constitutivos de la Hacienda del Estado y de las restantes entidades públicas, territoriales e institucionales, y regula los procedimientos de percepción de los ingresos y de ordenación de gastos que tales sujetos destinan al cumplimiento de sus fines" (Lecciones de Derecho Financiero, Fernando Sainz de Bujanda, Octava Edición, Artes Gráficos Benzal, S.A., Madrid-España, 1990, pág.1).

Igualmente este Derecho Tributario, como rama autónoma del derecho, mantiene sus propios principios procesales que, siguiendo a autores como Fernando Sainz de Bujanda en su obra "Lecciones de Derecho Financiero" (antes mencionado); Edison Gnazzo en su obra "Principios Fundamentales de Finanzas Públicas; y a Horacio A. García Belsunce en "Tratado de Tributación, Tomo I, Derecho Tributario, podemos mencionar los siguientes:

"1. Principio de Legalidad: Determina que el origen del tributo o impuesto descansa en la ley, amparada por normas constitucionales, por lo que no puede derivar de decretos o acuerdos o de doble tributación. Es decir, nadie está obligado a pagar contribución o impuestos que no hubieren sido establecidos mediante ley.

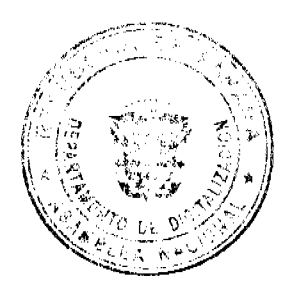

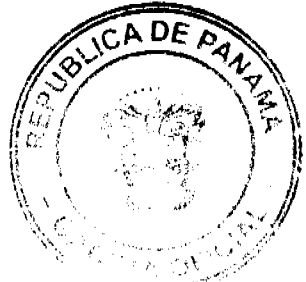

2. Principio de Tutela Jurisdiccional: Existe una jurisdicción independiente del Órgano Ejecutivo que resuelven controversias entre los organismos administradores y los sujetos pasivos de la obligación tributaria.

3. Principio de Igualdad de las Partes: Que las partes de la relación jurídica tributaria están en igualdad de condiciones y que el reparto de los tributos se haga por igual a los contribuyentes.

4. Principio de Neutralidad: Persigue que los impuestos no distorsionen las decisiones económicas de las personas, o que la asignación de recursos a ciertas actividades no se entorpezca por la tributación.

5. Principio de Generalidad: Todos los gobernados deben contribuir a las finanzas públicas o al sostenimiento del Estado, de acuerdo a su capacidad contributiva, es decir, todos están en la obligación con el Estado de generar ingresos. Prohíbe la existencia de privilegios.

6. Principio de Proporcionalidad y Progresividad: Consiste en que la carga tributaria se reparta de manera proporcional y progresiva a la capacidad contributiva de la población. Garantiza el derecho de propiedad privada y la fórmula que concilie el derecho de propiedad y el deber de contribuir.

7. Principio de Capacidad Contributiva: Principio por antonomasia y recogido constitucionalmente en la mayoría de los legislaciones (como la nuestra), pues el sistema tributario debe ser justo y equitativo, en donde las cargas que se impongan deben ser acordes o proporcionalmente a la capacidad económica de los ciudadanos.

8. Principio de No Confiscatoriedad: La fijación de los impuestos o tributos no pueden absorber una parte importante de la propiedad o renta que el obligado produce".

El hecho generador de la obligación tributaria y, en especial, de la obligación tributaria municipal descansa en la ley, es decir, que el hecho imponible o generador de la obligación tributaria es el presupuesto de naturaleza jurídica o económica fijado por la ley para configurar cada tributo y cuya realización origina su nacimiento. En ese caso, la carga impositiva corresponde al contribuyente considerado como la persona natural o jurídica a quien la ley impone la carga tributaria derivada del hecho imponible.

Respecto entonces de la violación constitucional alegada por la activadora constitucional, en el sentido que se le cobra a las Casas de Alojamiento Ocasional de manera distinta al resto de las actividades gravadas por los Municipios, pues se les obliga a pagar un impuesto diario en base a una tabla sin ninguna evaluación técnica, jurídica, ni siquiera con relación a su situación económica real, infringiendo un número plural de principios propios del derecho tributario, cabe señalar, como se estudió en párrafos precedentes, que ciertamente esta rama del derecho público cuenta con principios procesales contemplados, incluso, en nuestra legislación.

Así, conocimos anteriormente y analizamos el principio de estricta legalidad tributaria o nullum tributum sine lege, amparado en el artículo 52 del Texto Constitucional, por medio del cual nadie debe pagar una contribución o impuesto que no hubiere sido fijado mediante ley. Otro que merece especial atención, y del cual se apoya en gran medida la demandante, es el de capacidad contributiva. Nuestra Constitución Política en su artículo 264, contiene ese principio al establecer que:

"Artículo 264: La ley procurará, hasta donde sea posible, dentro de la necesidad de arbitrar fondos públicos y de proteger la producción nacional, que todo impuesto grave al contribuyente en proporción directa a su capacidad económica".

De acuerdo al Texto Constitucional y, según doctrina comparada, la fijación de todo impuesto al contribuyente debe guardar proporción y estar acorde en base a su capacidad económica con la finalidad de no asfixiarlo. De allíque, incluso, se hable que los impuestos deben mantener cierto grado de neutralidad para que no distorsionen las decisiones económicas de las personas o la entorpezca por la tributación y evitar que se conviertan, en cierta medida, en una confiscación de la renta de los contribuyentes.

En el caso que nos ocupa en cuanto a la fijación del impuesto municipal a las Casas de Alojamiento Ocasional en el Municipio de Panamá, se evidencia que en el Artículo Primero del Acuerdo Municipal censurado tiende a establecer una tarifa diaria en el precio de las habitaciones para el cobro del impuesto municipal. En términos generales dicho Artículo Primero del Acuerdo Municipal demandado de inconstitucional del Municipio de Panamá establece que:

"Artículo Primero: Los establecimientos clasificados por el Municipio de Panamá como, Pensiones o Casas de Alojamiento Ocasional quedan sujetos a un impuesto mensual, según su clasificación conforme a la siguiente tarifa, por habitación, por día" (Resalta la Corte).

De la norma transcrita se desprende y se confirma que, efectivamente, a las Casas de Alojamiento Ocasional se les cobra un impuesto municipal en atención al número de habitaciones y por el precio que cada una de esas habitaciones cobre por día, como si se tratase de un espectáculo público que se cobra por el evento y por los precios de los boletos.

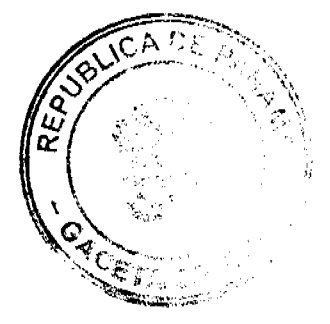

La tarifa a la que hace alusión la disposición jurídica citada consiste en una tabla que contiene seis (6) clases o categorías que no atienden, por ejemplo, a los ingresos o ganancias brutas que pueda generar una actividad de esa naturaleza, sino a una tabla que detalla desde una "Clase A", hasta una "Clase F". Así, según las clases referidas una Casa de Alojamiento Ocasional llega a pagar desde B/.2.00 balboas a B/.12.00 balboas diarios por habitación, según el precio de cada habitación que, específicamente de acuerdo al Artículo Primero del Acuerdo Municipal No.16 de 29 de enero de 2002, modificado por el Acuerdo Municipal No.84 de 8 de agosto de 2006, del Consejo Municipal del Distrito de Panamá, las habitaciones van de menos de B/.8.00 balboas hasta más de B/.35.00 balboas. Ello hace, que el Municipio de Panamá, a través de su Acuerdo Municipal cobre un impuesto municipal aproximadamente de la mitad del precio que cuesta la habitación, otorgándoles casi una condición de accionistas.

Todo parece indicar hasta el momento que no se ha tomado en cuenta la capacidad contributiva de las Casas de Alojamiento Ocasional y que, además, no hay un trato igualitario entre los contribuyentes al fisco municipal que se deriva en la infracción de otros principios propios del Derecho Tributario, antes estudiado. En este mismo orden de ideas, para Héctor Belisario Villegas, siguiendo la línea de pensamiento de Horacio García Belsunce (antes mencionado), la capacidad contributiva es "la diferencia entre la renta bruta del contribuyente y la suma que resulta de adicionar a las erogaciones indispensables para su consumo, un adecuado porcentaje para su cobro y capitalización", agregando además Villegas que AEn ningún caso el tributo o conjunto de tributos que recaiga sobre un contribuyente puede exceder la razonable capacidad contributiva de las personas, ya que de lo contrario se atenta contra la propiedad, confiscándola ilegalmente@ (Curso de Finanzas, Derecho Financiero y Tributario, Héctor Belisario Villegas, Octava Edición, Editorial Astrea de Alfredo y Ricardo Depalma, Buenos Aires, 2003, pág.263).

Del estudio realizado se puede constatar claramente que existe un trato desigual, como se indicó, en el cobro del impuesto municipal a las Casas de Alojamiento Ocasional que, a diferencia de otras actividades cuyas crogaciones al erario municipal se determina en base a los ingresos brutos anuales, según se aprecia de fojas 52 a 107, que contiene el régimen impositivo del Municipio de Panamá, aportado por la activadora constitucional, se hace con fundamento en los ingresos brutos anuales, en tanto que, según lo afirmó la demandante, a las Casas de Alojamiento Ocasional se hace de manera diaria mediante pagos mensuales, sin tomar en consideración los ingresos brutos anuales de dicha actividad y, menos aún, sin atender la capacidad contributiva que puedan tener.

Y es que no se puede llegar a precisar con exactitud de dónde o qué fundamento se utilizó para llegar a establecer el cobro de dicho impuesto de la forma en que se realiza, obviando tanto preceptos constitucionales como legales, sobre todo cuando el artículo 94 de la Ley No.106 de 1973, contiene unos presupuestos que deben utilizarse para calificar cada actividad y proceder al cobro de los impuestos municipales.

Finalmente, conviene realizar una aclaración en cuanto a la demanda de inconstitucionalidad de este Acuerdo Municipal. En ese sentido, si bien el Acuerdo Municipal No.16 de 29 de enero de 2002, modificado por el Acuerdo Municipal No.84 de 8 de agosto de 2006, fueron derogados, mientras este negocio se encontraba en lectura, por el Acuerdo Municipal No.162 de 19 de diciembre de 2006, todos proferidos por el Consejo Municipal del Distrito de Panamá, el Pleno de la Corte puede pronunciarse sobre su constitucionalidad.

Y es que, recordemos que un acto después de derogado puede seguirse aplicando para regular todas aquellas situaciones que surgieron bajo su vigencia. Con acierto se le ha denominado a este instituto jurídico ultractividad de la ley, constituido como aquella eficacia residual de la norma que perdió su vigencia, para regular ciertos efectos que se produjeron cuando estaba vigente la norma derogada. Sobre este tema, el Pleno de la Corte ha manifestado que:

"La Sala Tercera (Contencioso Administrativa) de la Corte Suprema ha establecido con anterioridad una clara distinción entre derogación e inconstitucionalidad. En este sentido, dicha Sala no le ha dado aplicación a las normas inconstitucionales por considerar que las mismas están afectadas de una nulidad constitucional, sin embargo, le ha reconocido fuerza normativa, a reglamentos derogados, para regular situaciones consolidadas durante su vigencia. Mediante sentencia de 8 de junio de 1992 la Sala Tercera (Contencioso Administrativa) señaló que en nuestro sistema jurídico la inconstitucionalidad y la derogación de un reglamento o de una ley tienen en común el producir la cesación de la vigencia del reglamento o la Ley, con efectos hacia el futuro. Sin embargo, el fenómeno de la derogación de una ley es distinto al de la inconstitucionalidad por cuanto en este último caso cesa la vigencia de la ley por ser incompatible con una norma de jerarquía constitucional y la declaratoria de inconstitucionalidad produce la nulidad de la norma legal o reglamentaria mientras que en la derogación la norma legal pierde su vigencia en la concepción tradicional, es decir, por un mero cambio de voluntad legislativa o ejecutiva; dicho de otro modo, la derogación de una ley es realizada por otra ley y, por lo tanto, puede y debe ser aplicada por un juez.

La Sala agregó que de esas diferencias se desprende que al ser derogada una ley, la misma podía ser aplicada, en razón de su ultraactividad -que es la eficacia residual de la norma, que perdió vigencia, para regular ciertos efectos de eventos que se produjeron cuando estaba vigente la norma derogada- según lo previsto en los artículos 30, 31 y 32 del Código Civil. Esta situación no se produce en el evento de una ley que ha sido declarada inconstitucional por cuanto la norma inconstitucional es nula y no puede ser aplicada por el juez, aunque estuviese vigente al mome que se produjo el hecho cuyos efectos ahora se determinan.

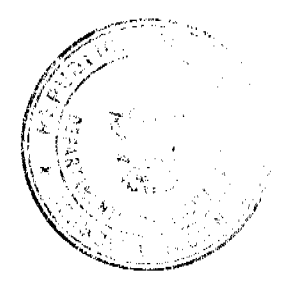

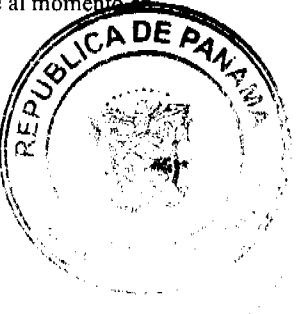

De lo anterior se colige que, en nuestro sistema jurídico, la norma inconstitucional carece de ultraactividad por ser nula con efectos generales, sin embargo, la norma derogada puede ser objeto de control constitucional" (Sentencia de 25 de julio de 1994). Resalta la Corte.

Lo anterior es indicativo entonces que, aún después de derogados el Acucrdos Municipal demandado, puede darse un pronunciamiento sobre su constitucionalidad, siendo que sólo así dejaría de tener o producir consecuencias jurídicas, a diferencia de su simple derogatoria.

### 2. Con Respecto al Acuerdo Municipal del Distrito De La Chorrera.

En cuanto al Acuerdo Municipal No.4 de 29 de enero de 2002, proferido por el Consejo Municipal de La Chorrera, se censura que fue creado por un funcionario carente de competencia para dictar Acuerdos Municipales dentro de un Distrito, como lo es el Tesorero Municipal. Señala que los únicos autorizados para reglamentar la vida jurídica de un Municipio mediante Acuerdos Municipales son los Consejos Municipales y estos no pueden delegar sus funciones privativas por prohibición expresa de la Ley. Además, cuestiona que tampoco posee el Tesorero Municipal facultad reglamentaria, ni puede fijar impuestos, ya que ello le corresponde, como se indicó, al Consejo Municipal, y que por eso mal puede facultarse a dicho funcionario para que por medio de una tabla fije y reglamente los impuestos municipales a pagar por las Casas de Alojamiento Ocasional.

Al igual que con relación al Acuerdo Municipal del Distrito de Panamá, también se demanda que el establecimiento del impuesto a las Casas de Alojamiento Ocasional en una tabla sin un parámetro que sustente la manera en cómo se fijó su cobro, pues se hizo de manera ambigua solamente en base a la posición geográfica, la frecuencia de uso y el precio o costo de las habitaciones, obligándolo a pagar de manera diaria, según la cantidad de habitaciones y el precio que se cobre, se utilicen o no, cuando debe realizarce de acuerdo a sus ingresos brutos anuales.

Debe indicarse entonces sobre quién recae la potestad tributaria en los Municipios y quiénes pueden fijar, establecer y reglamentar los impuestos municipales. En ese sentido, ciertamente que existe una diferencia entre la potestad tributaria del Estado y la de los gobiernos locales o municipales. Y es que en tanto la potestad tributaria del Estado es originaria por ser ilimitada con relación a los tributos que puede crear como Estado soberano, la de los Municipios es Derivada por emerger de una ley.

El artículo 52 de la Constitución Política consagra, como se dijo en párrafos anteriores, el principio de estricta legalidad tributaria, según el cual nadie está obligado a pagar contribución o impuesto cuya cobranza no fueren establecidos de acuerdo a la ley, situación que también es aplicable al régimen tributario municipal. Así, la Corte Suprema ha manifestado que:

"Esta norma instaura el principio de legalidad tributaria, que señala que no deben pagarse impuesto que no se hayan establecido legalmente, e incluso su cobranza debe ajustarse a lo que establezca la ley, es decir, que sólo son válidos o legítimos los impuestos que hayan sido establecidos por la ley.

De esto se infiere, tal como lo señalaron los representantes judiciales de la demandante y el Ministerio Público (y lo ha sentado la jurisprudencia de este Pleno), que la potestad tributaria de los municipios es derivada, mientras que la del Gobierno Central es originaria.

Esta última es originaria, porque la misma emerge de la potestad soberana del Estado, que nace en la Carta Magna, mientras que la potestad tributaria de los municipios encuentra sus límites en la materia que la ley estipula que pueden ser gravadas por éstos, de lo que se deduce que dicha potestad dimana de la ley (Sentencias del Pleno de la Corte de 16 de marzo de 2001 y 29 de mayo de 2002).

Por su parte, el artículo 246 de la Carta Magna establece los impuestos o fuentes de ingresos municipales que, si bien no es una enunciación de numerus clausus, confiere a la ley la posibilidad de establecer otras fuentes de ingresos municipales. Así, la Ley No.106 de 8 de octubre de 1973, Sobre Régimen Municipal señala en su Título II, Capítulos III y IV, el tipo de actividades que pueden ser gravadas por los Municipios. Es decir, estos no pueden crear o inventar tributos mediante Acuerdos Municipales distintos a los contenidos en la mencionada Ley u otra que se pueda crear, precisamente, porque su potestad tributaria es derivada.

Siguiendo con la interrogante de quiénes pueden establecer impuestos municipales a través de Acuerdos Municipales, cabe señalar que el numeral 5 del artículo 242 de la Constitución Política establece lo siguiente:

"Artículo 242: Es función del Consejo Municipal, sin perjuicio de otras que la Ley señale, expedir, modificar, reformar y derogar acuerdos y resoluciones municipales, en lo referente a:

5. La aprobación o la eliminación de impuestos, contribuciones, derechos y tasas, conforme a la Ley.

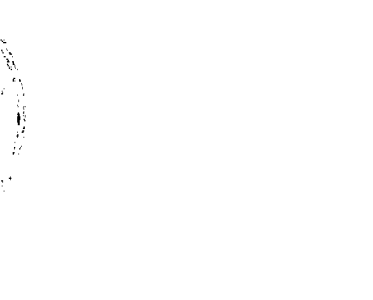

 $\mathcal{T}^{\ast}$ 

 $\mathbb{R}^{10}$ 

Es preciso tener en cuenta que los Consejos Municipales son los encargados de regular la vida jurídica de los Municipios mediante Acuerdos Municipales, con fundamento en el artículo 14 de la Ley No.106 de 8 de octubre de 1973. En abono a lo anotado, el numeral 8 del artículo 17 de la mencionada Ley No.106, señala que entre las funciones de los Consejos Municipales está la de "Establecer impuestos, contribuciones, derechos y tasas, de conformidad con las leyes, para atender a los gastos de administración, servicios e inversiones municipales".

De la norma constitucional antes transcrita, como del numeral 8 del artículo 17 de la Ley No.106 de 1973, se evidencia con toda claridad que es al Consejo Municipal de un Distrito a quien le corresponde establecer o dar la aprobación o eliminación de los tributos municipales, ya scan estos impuestos, tasas, derechos o contribuciones especiales.

Una simple revisión al Acuerdo No.4 de 29 de enero de 2002, proferido por el Consejo Municipal de La Chorrera (fs.149-150 antecedentes), pone en evidencia que fue firmado por el Consejo Municipal, es decir, que fue dictado por la autoridad competente para el establecimiento de los impuestos municipales, por lo que todo parece indicar que se emitió en cumplimiento de las normas constitucionales y legales.

No obstante lo anterior, el Artículo Tercero del Acuerdo No.4 de 29 de enero de 2002, del Consejo Municipal del Distrito de La Chorrera, establece que:

"ARTÍCULO TERCERO: Se faculta al Tesorero Municipal para que clasifique los establecimientos comerciales para efectos de dar cumplimiento a lo que establece el Artículo Primero de este acuerdo".

El Artículo Primero del Acuerdo No.4 de 29 de enero de 2002, del Consejo Municipal de La Chorrera, censurado de inconstitucional, establece una tabla genérica en atención al precio de la habitación a las Casas de Alojamiento Ocasional. La facultad que se le concede al Tesorero Municipal del Distrito de La Chorrera es la de, precisamente, reglamentar las Casas de Alojamiento Ocasional y, a su vcz, reglamentar la tabla de los impuestos, para luego entonces proceder a su cobro.

Del recuento realizado respecto a la potestad tributaria de los gobiernos locales, recordemos que según el principio de estricta legalidad, la potestad tributaria de los Municipios es Derivada por emerger de una Ley formal y que, además, es al Consejo Municipal como una competencia exclusiva a quien le corresponde la aprobación o climinación de los impuestos de naturaleza municipal, así como de su reglamentación.

Ahora bien, en cuanto a la discutida función reglamentaria que se le otorgó al Tesorero Municipal de La Chorrera, conviene precisar que la facultad reglamentaria dentro de los Municipios la posee el Consejo Municipal mediante la expedición de Acuerdos Municipales, pucs son los únicos que pueden regular sus propias funciones. El ejercicio de la facultad reglamentaria dentro de un gobierno local por un ente distinto para la creación, regulación o reglamentación de impuestos municipales conlleva una violación a la garantía constitucional del debido proceso. Y es que el numeral 5 del artículo 17 de la Ley No.106 de 1973, establece claramente que entre las atribuciones exclusivas de los Consejos Municipales está la de:

"Artículo 17: Los Consejos Municipales tendrán competencia exclusiva, para el cumplimiento de las siguientes funciones:

5. Crear Juntas o Comisiones para la atención de problemas específicos del Municipio, reglamentar sus funciones y aprobar sus presupuestos;

..." (Resalta la Corte).

La creación o eliminación de impuestos o tributos es una función "exclusiva" de los Consejos Municipales, y corresponde a ellos su reglamentación y no pueden delegar en otro funcionario esa atribución que es propia de su competencia, sobre todo cuando el numeral 1 del artículo 21 también de la Ley No. 106 de 1973, señala que está prohibido a los Consejos Municipales "Delegar las funciones privativas que les asignen la Constitución y las leyes". En ese mismo sentido, se pronunciado la Sala Tercera de lo Contencioso Administrativo de la Corte Suprema, al expresar recientemente que:

"Dicho esto entonces resulta suficiente claro que esta facultad de reglamentación sólo puede ser otorgada por la ley, y tal como ha quedado demostrado, los demás funcionarios del Municipio, en este caso el Tesorero Municipal, no tiene la facultad para reglamentar ninguna materia.

Como la Ley Municipal sólo faculta al Alcalde o al propio Consejo (sic) para reglamentar los acuerdos municipales dictados por el Consejo Municipal, no puede éste otorgar esta facultad a ningún funcionario mediante un Acuerdo Municipal, que establece un impuesto mensual para las Pensiones o Casa de Alojamiento Ocasional" (Resolución Judicial de 10 de marzo de 2008, Sala Tercera, Corte Suprema de Justicia). Resalta la Corte.

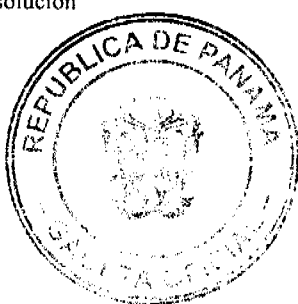

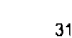

Considera esta Corporación de Justicia que si bien se ha recurrido al estudio de ciertas normas legales propias de la legislación de los Municipios, se hacía necesario para poder ver la posible violación a la garantía constitucional del debido proceso alegada, siendo que parte de lo discutido era una facultad dada a un funcionario carente de ella, dentro del procedimiento para la fijación y reglamentación en el cobro de los impuestos a las Casas de Alojamiento Ocasional, comprobándose que se siguió un procedimiento o trámite distinto al establecido en la ley. Así, tal como lo señaló la activadora constitucional y, como lo ha dicho esta Superioridad, todo proceso debe desarrollarse sin dilaciones injustificadas en cumplimiento de lo legalmente establecido, de tal suerte que:

"... si se viola alguno de dichos elementos de tal manera que se afecte la posibilidad de las personas de defender efectivamente sus derechos (ya sea por violación del derecho a ser oído; por falta de la debida notificación, ausencia de bilateralidad, o contradicción del derecho de aportar pruebas; de la posibilidad de hacer uso de medios de impugnación contra resoluciones judiciales; falta toda de motivación de estas; tramitación de procesos no regulados mediante lev; pretermisión de una instancia; seguirse un trámite distinto al previsto en la ley -proceso monitorio en vez de uno ordinario; ejecución de sentencia en vez de proceso ejecutivo; notificación por edicto cuando debe ser personal; sentencia arbitraria que, por ejemplo desconozca la cosa juzgada material-) ante tribunal competente, la sanción correspondiente será la nulidad constitucional" (Arturo Hoyos, El Debido Proceso, Editorial Temis, S.A., Santa Fe de Bogotá, Colombia 1996, págs. 89-90).

Esta Superioridad reconoce que el Tesorero Municipal puede aforar para el cobro de los impuestos, pero lo que no puede es reglamentar su cobro, siendo que es una atribución "única y exclusiva" de los Consejos Municipales y no puede esta institución municipal, delegar esa función.

Finalmente, al igual que con relación al Acuerdo del Municipio de Panamá, en este Acuerdo del Distrito de La Chorrera se cometen las mismas infracciones constitucionales, en vista que existe una desigualdad en el cobro del impuesto municipal a las Casas de Alojamiento Ocasional que, pues mientras el resto de las actividades gravables por el Municipio se determina en base a los ingresos brutos anuales, según se constata a fojas 128 a 148, que contienen el Régimen Impositivo del Municipio de La Chorrera, se hace con fundamento en los ingresos brutos anuales de cada actividad, en tanto que, a las Casas de Alojamiento Ocasional de La Chorrera se hace de manera diaria mediante pagos mensuales, sin atender los ingresos brutos anuales, ni la capacidad contributiva de esa actividad.

### 3. Con Respecto al Acuerdo Municipal del Distrito de San Miguelito.

Los mismos cuestionamientos respecto a la constitucionalidad del Acuerdo Municipal del Distrito de La Chorrera, le son formulados al Acuerdo No.5 de 29 de enero de 2002, del Consejo Municipal del Distrito de San Miguelito.

Por lo tanto, los razonamientos y conclusiones a los que antes se llegaron, también le son perfectamente aplicables a este Acuerdo Municipal demandado de inconstitucional.

En ese sentido, y enfocándonos directamente a la violación del ordenamiento constitucional encontrada en este Acuerdo de San Miguelito, se evidencia que el Artículo Cuarto del Acuerdo No.5 de 29 de enero de 2002, del Consejo Municipal del Distrito de San Miguelito, establece lo siguiente:

"ARTÍCULO CUARTO: Facultar al Tesorero Municipal para que reglamente e implemente la clasificación establecida en este Acuerdo Municipal" (Resalta la Corte).

La clasificación establecida en el Acuerdo del Distrito de San Miguelito es similar al de La Chorrera, una clasificación genérica de las tarifas aplicables a las Casas de Alojamiento Ocasional con relación al impuesto que deben pagar al Municipio, facultándose al Tesorero Municipal igualmente a reglamentar dicho impuesto y a esos locales comerciales.

La inconstitucionalidad deviene en el hecho de la facultad reglamentaria que se le otorgó al Tesorero Municipal del Distrito de San Miguelito. Y es que, insistimos nuevamente, la facultad reglamentaria en los Municipios la posee únicamente el Consejo Municipal. En ese sentido, la creación, regulación o reglamentación de impuestos municipales por un ente distinto a los Consejos Municipales, implica una infracción a nuestra Constitución Política y a la garantía constitucional del debido proceso, de conformidad con el numeral 5 del artículo 17 de la Ley No.106 de 1973.

Por lo tanto, el tema relativo a la creación o eliminación de impuestos municipales es una atribución propia de los Consejos Municipales, y no pueden estos delegar su reglamentación en otra entidad municipal, con fundamento en el numeral 1 del artículo 21 de la Ley No. 106 de 1973.

Sobre este particular aspecto, también tuvo la ocasión de pronunciarse la Sala Tercera de la Corte, al conocer de una situación similar a la que ahora se conoce en sede constitucional. Así, la Sala de lo Contencioso Administrativo indicó en cuanto a este tema que:

"La competencia del Consejo Municipal en materia de impuestos, contribuciones, derechos y tasas, de acuerdo a lo regulado en el numeral 17 reproducido en el párrafo anterior, recae en el propio organismo denominado por nuestra esslación "Consejo Municipal".

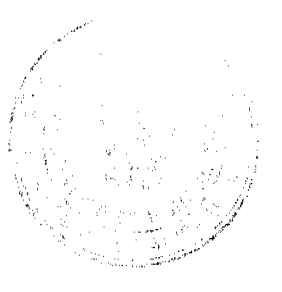

### Por lo tanto, el Concejo no puede, por autorización expresa de la Ley, habilitarse para escoger al Tesorero Municipal, y que éste enerve las atribuciones propias consignadas al Concejo Municipal del distrito de La Chorrera, por nuestra Ley, creadora del régimen Municipal.

La Sala advierte que esta norma sólo autoriza al Concejo Municipal para el establecimiento de impuestos, contribuciones, derechos y tasas; y que nada dice respecto a que el Concejo está autorizado para nombrar en su reemplazo al Tesorero Municipal y efectuar dichas funciones, por lo que le reserva exclusivamente a este Organismo Municipal, estas atribuciones" (Resolución Judicial de 25 de noviembre de 2008, Sala Tercera de la Corte Suprema de Justicia).

El mismo análisis y conclusión le es aplicable a este Acuerdo Municipal de San Miguelito, en cuanto al segundo punto de censura constitucional, por cuanto que no existe una igualdad en el cobro del impuesto municipal a las Casas de Alojamiento Ocasional, con relación al resto de las actividades que pueden ser gravadas por el Municipio.

Mientras que al resto de las actividades se gravan conforme a sus ingresos brutos anuales, a las Casas de Alojamiento Ocasional del Distrito de San Miguelito se hace de manera diaria, como si se tratara de un evento denominado de espectáculo público, de acuerdo a su Régimen Impositivo (fs.250-297). Ello atenta contra la capacidad contributiva de quienes se dediquen a ésta actividad comercial, principio consagrado constitucionalmente, como se ha visto.

El análisis lógico jurídico efectuado permite concluir de manera inequívoca que existen infracciones constitucionales cometidas por el Artículo Primero del Acuerdo Municipal No.16 de 29 de enero de 2002, modificado por el Acuerdo Municipal No.84 de 8 de agosto de 2006, del Consejo Municipal del Distrito de Panamá, así como también por ciertas disposiciones contenidas en los Acuerdos No.4 de 29 de enero de 2002, y el Acuerdo No.5 de 29 de enero 2002, proferidos por el Consejo Municipal de La Chorrera y San Miguelito, respectivamente, que a juicio de esta Corporación de Justicia debe procederse a declarar su inconstitucionalidad, por infringir los artículos 32, 234, 242 y 264 de la Constitución Política.

No puede entonces compartirse el criterio de la Procuraduría de la Administración, por cuanto se evidenció que existe una infracción a nuestro ordenamiento constitucional, contrario a lo que opinaba el Procurador, si bien se reconoce que la actividad de las Casas de Alojamiento Ocasional es gravable por los Municipios respectivos, pero debe hacerse de acuerdo a lo establecido en nuestra Constitución Política y la Ley.

En virtud de lo anteriormente expuesto, EL PLENO DE LA CORTE SUPREMA, administrando justicia en nombre de la República y por autoridad de la ley, DECLARA QUE SON INCONSTITUCIONALES,

1. El Artículo Primero del Acuerdo Municipal No.16 de 29 de enero de 2002, modificado por el Acuerdo Municipal No.84 de 8 de agosto de 2006, del Consejo Municipal del Distrito de Panamá.

2. El Artículo Primero y Tercero del Acuerdo No.4 de 29 de enero de 2002, proferido por el Consejo Municipal del Distrito de La Chorrera.

3. El Artículo Primero y Cuarto del Acuerdo No.5 de 29 de enero de 2002, emitido por el Consejo Municipal del Distrito de San Miguelito.

Notifiquese y publíquese en la Gaceta Oficial.

**WINSTON SPADAFORA F.** 

ADÁN ARNULFO ARJONA L.

ESMERALDA AROSEMENA DE TROITIÑO

VICTOR L. BENAVIDES P.

ALBERTO CIGARRUISTA C.

**LUIS MARIO CARRASCO** 

HARLEY J. MITCHELL D.

OYDEN ORTEGA DURÁN

**ANIBAL SALAS CÉSPEDES** 

YANIXSA YUEN

SECRETARIA GENERAL

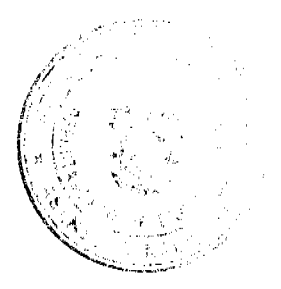

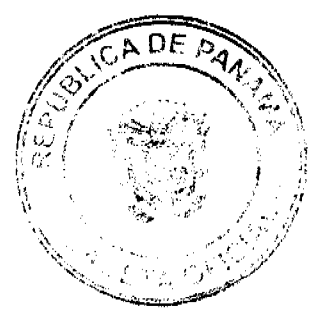

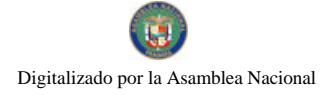

### CONCEJO MUNICIPAL DEL DISTRITO DE RENACIMIENTO

#### ACUERDO NÚMERO TREINTA Y CINCO (35)

### DEL 23 DE DICIEMBRE DEL 2009

POR MEDIO DEL CUAL EL PLENO DEL CONCEJO LE CONCEDE UN MES DE VACACIONES A LA SECRETARIA TITULAR DEL CONCEJO A LA SEÑORA AYARELIS E. NUÑEZ Y SE NOMBRA A LA SEÑORITA EVELIN LEZCANO COMO SECRETARIA INTERINA DEL CONCEJO Y A LA SEÑORITA YERITZA ATENCIO COMO SECRETARIA ASISTENTE A PARTIR DEL 01 DE ENERO AL 30 DE ENERO DE 2010.

EL CONCEJO MUNICIPAL DE RENACIMIENTO EN USO DE SUS FACULTADES LEGALES Y:

### **CONSIDERANDO:**

1. Que la Secretaria del Concejo Municipal del Distrito de Renacimiento la señora AYARELIS NUÑEZ LEZCANO, ha solicitado a la sala del Concejo Municipal le concedan un mes de vacaciones a partir del 01 de Enero al 30 de Enero del 2010.

2. Que es un derecho que tiene todo servidor público, al cumplir 11 meses de labores.

3. Que es necesario nombrar a una persona que asista a la Secretaria Interina.

#### **RESUELVE**

ARTÍCULO PRIMERO: Conceder un mes de vacaciones a la Secretaria Titular AYARELIS E. NUÑEZ, a partir del 01 de Enero al 30 de Enero del 2010.

ARTICULO SEGUNDO: Nombrar a la señorita EVELIN LEZCANO, con cedula de identidad personas 4-728-797. como Secretaria Interina del Concejo Municipal, con un salario mensual de B/.400.00 balboas (Cuatrocientos Balboas) y funciones Notariales.

ARTICULO TERCERO: Nombrar a la señorita YERITZA ATENCIO, con cedula de identidad personas numero 4-735-874, como Secretaria Asistente del Concejo a partir del 01 de Enero al 30 de Enero del 2010, con un salario mensual de B/.350.00 balboas (Trescientos Cincuenta Balboas).

DADO EN EL SALON DE SESIONES DEL CONCEJO MUNICIPAL DE RENACIMIENTO A LOS 23 DIAS DEL MES DE DICIEMBRE DEL 2009.

### **H.R. JACORO PEREZ**

PRESIDENTE DEL CONCEJO

**AYARELIS E. NUÑEZ L.** 

**SECRETARIA** 

SANCIONADO POR EL ALCALDE MUNICIPAL DEL DISTRITO DE RENACIMIENTO.

**H.A. ONELIO MIRANDA** 

**ALCALDE MUNICIPAL** 

**KARO JIMENEZ** 

**SECRETARIA** 

**AVISOS** 

AVISO. Para darle cumplimiento a lo dispuesto en el Artículo 777, del Código de Comercio, yo, RUBÉN ANTONIO SOTO BALBUENA, con cédula No. 8-722-965, por este medio hago constar que he traspasado el establecimiento comercial denominado REFRIGERACIÓN SOTO, amparado por el aviso de operación No. 8-722-965-2007-100828. ubicado en vía Fernández de Córdoba final, casa 4389, Monte Oscuro, corregimiento de Río Abajo, distrito de Panamá, a favor de la sociedad anónima denominada REFRIGERACIÓN SOTO, S.A., con RUC No. 1717090-1-689545, cuvo egidente y representante legal lo es el suscrito, a partir del mes de marzo de 2010. Panamá, 05 de febrero de 2010. L. 331727. Tercera publicación.

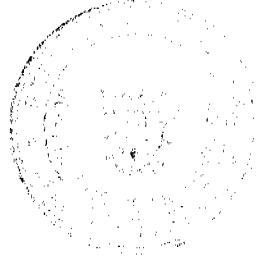

34

AVISO. Panamá, 22 de julio de 2009. A quien concierna, la sociedad MIL Y UNA NOCHES S.A., con R.U.C. 483417-1-448579 DV 84 comunico que he traspasado a la sociedad NABUDA S.,A. con R.U.C. 15733488-1-661214 DV 18, el establecimiento comercial denominado RESTAURANTE BEIRUT, ubicado en el distrito de Panamá, provincia de Panamá, con aviso de operación No. 483417-1-448579-2007-275222 del 17 de marzo de 2004 ampliada el 6 de abril de 2005, el cual se dedica a la venta de comidas preparadas al estilo libanés e internacional, refrescos, sodas, postres y expendio de bebidas alcohólicas al detal en recipientes abiertos para el consumo. Lo anterior se comunica para cumplir con el Artículo 777 del Código de Comercio. Atentamente, Zaki Naftali Dayan. Representante Legal. MIL Y UNA NOCHES S.A. L. 201-323005. Segunda publicación.

AVISO. Al tenor del Artículo 777 del Código de Comercio, se avisa al público que mediante escritura pública No. 182 de 1 de febrero de 2010, otorgada ante la Notaria Sexta del Circuito de Panamá, TUNG KEUY CHUNG, ha vendido a RUNRONG WU, el establecimiento comercial denominado CASA EL DISTRIBUIDOR, ubicado en Avenida Libertador, Barrio Colón, distrito de La Chorrera, provincia de Panamá. L. 201-331874. Primera publicación.

AVISO DE DISOLUCIÓN. Por medio de la Escritura Pública No. 2,419 de 29 de enero de 2010, de la Notaría Primera del Circuito de Panamá, registrada el 4 de febrero de 2010, a la Ficha 391545, Documento 1723007, de la Sección de Mercantil del Registro Público de Panamá, ha sido disuelta la sociedad ENDERTON COMPANY INC. . L. 201-331805. Única publicación.

AVISO DE DISOLUCIÓN. De conformidad con el Artículo 83 de la Ley 32 de 1927, por este medio se hace saber que la sociedad anónima denominada MECHETT HOLDINGS, S.A., inscrita en la Sección de Personas Mercantil del Registro Público, a Ficha 617014, Documento 1349726, ha sido disuelta según resolución adoptada mediante acuerdo de todos los accionistas celebrada el 6 de enero de 2010, y así consta en el documento de disolución protocolizado mediante escritura pública No. 276 de 6 de enero de 2010 otorgada en la Notaría Cuarta del Circuito de Panamá, e inscrita en el Registro Público el 23 de enero de 2010 a Ficha 617014, Documento Redi No. 1716025. Panamá, 8 de febrero de 2010. Carmen de Henríquez, L. 201-331936. Única publicación.

Panamá, 11 de febrero de 2010. Para dar cumplimiento al artículo 777 del Código de Comercio, la señora LIDIA **ISABEL CEDEÑO DE RODRÍGUEZ**, con cédula 7-57-91, hago el traspaso de mi registro comercial tipo B, No. 1997-5680, establecimiento comercial VENTA E INSTALACIONES RODRÍGUEZ, ubicado en el corregimiento de Pedregal, Vía José María Torrijos, barriada La Concordia, Calle 3ra., casa 22B, al señor VIRGILIO RODRÍGUEZ, con cédula No. 8-349-266. Atentamente, Lidia Isabel Cedeño de Rodríguez, cédula 7-57-91. L. 201-331460. L. 201-331910. Primera publicación.

AVISO. ACTA DE REUNIÓN EXTRAORDINARIA DE LA JUNTA DIRECTIVA DE LA SOCIEDAD SERVICIOS GENERALES DE PANAMÁ, S.A. En la ciudad de Panamá, siendo las nueve (9:00 a.m.) de la mañana, del día veintinueve (29) de enero de 2010, se celebró previa convocatoria una reunión extraordinaria de junta directiva de la sociedad denominada SERVICIOS GENERALES DE PANAMA, S.A., sociedad debidamente inscrita a Ficha 329145, Rollo 53822 e Imagen 30 de la Sección Mercantil del Registro Público de la República de Panamá. Se encontraban presentes en dicha reunión la totalidad de los directores constituyéndose así el quórum. Actuó como Presidente, el titular del cargo señor ISIDRO JESUS FLOREZ y como Secretario, el titular del cargo, señor DARÍO ERNESTO BAZAN ROBLES. El señor Presidente, manifestó que el motivo de la reunión, era el de aprobar el REGLAMENTO DE EMISION DE ACCIONES de la sociedad, conforme al Artículo Tercero del Pacto Social. Después de discutidos el asunto y previa moción debidamente presentada, secundada y aprobada de forma unánime se resolvió lo siguiente: DECLARACIONES PREVIAS: PRIMERO: Que mediante Junta de Accionistas de 27 de noviembre de 2006, según consta en escritura pública No. 13,009 de 29 de noviembre de 2006, emitida por la Notaría Segunda de Circuito de Panamá, debidamente inscrita a Ficha 329145, Documento REDI 1089951 desde el día 27 de febrero de 2007, se aprobó aumentar el capital social a DOSCIENTOS VEINTIOCHO MIL BALBOAS CON CERO CENTÉSIMOS (B/.228,000.00), dividido en tres (3) acciones comunes, dos (2) nominativas y una (1) al portador, con un valor nominal de SETENTA Y SEIS MIL BALBOAS CON CERO CENTÉSIMOS (B/.76,000.00), casa una. SEGUNDO: Que el día 06 de noviembre de 2007, se emitieron tres (3) certificados de acciones de la siguiente forma: Dos (2) nominadas a nombre de ISIDRO JESÚS FLOREZ y OVIGILDO HERRERA TRISTÁN, respectivamente y; un (1) certificado de acción al portador que le fue entregado a AMILCAR NIETO, ciudadano panameño, mayor de edad, con cédula de identidad personal No. 2-713-1048. TERCERO: Que a pesar de haberse entregado los certificados de acciones anteriormente descritos, estos nunca fueron pagados y no existen constancias en el Libro de Registro de Acciones, ni en los Libros Contables, ni en logo

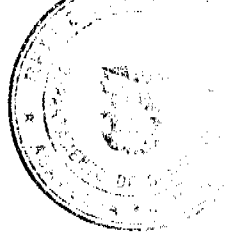

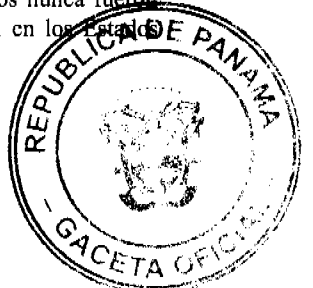

Financieros de la sociedad, del ingreso de pago alguno relacionado con dichas acciones. RESUÉLVESE: La Junta Directiva de SERVICIOS GENERALES DE PANAMA, S.A., en ejercicio de la facultad que le confiere el Artículo Cincuenta de la Ley No. 32 de 26 de febrero de 1927 y conforme el Artículo Tercero del Pacto Social de la compañía resuelve: Artículo 1: Emitir y colocar la cantidad de TRES (3) ACCIONES de la sociedad, de valor nominal de SETENTA Y SEIS MIL BALBOAS CON CERO CENTÉSIMOS SOLAMENTE (B/.76,000.00), cada una, moneda de curso legal en la República de Panamá, compuestas por tres (3) acciones comunes, dos (2) nominativas y una (1) al portador, de las que actualmente se encuentran en reserva. ARTÍCULO 2: Las acciones emitidas y descritas en el hecho segundo de las Declaraciones Previas, serán ofrecidas a sus actuales tenedores a su valor nominal. ARTÍCULO 3: Las acciones que sean suscritas deberán ser pagadas en tres (3) cuotas así: la primera el día uno (1) de marzo de dos mil diez (2010) y cuyo monto será igual al cincuenta por ciento (50%) del valor de las acciones suscritas, las restantes cuotas tendrán un valor del veinticinco por ciento (25%) del valor de las acciones suscritas y serán pagadas así: La segunda será pagada 30 días después de la fecha del primer pago de las acciones, la tercera será pagada 60 días después de la fecha del primer pago de las acciones. ARTÍCULO 4: Las acciones cuya emisión y colocación se ordena, se ofrecerán con sujeción al derecho de preferencia a quienes tengan la calidad de accionistas en la fecha en que el representante legal de la sociedad haga el correspondiente aviso de oferta, en la proporción de 0.5 acciones por cada una de las que posea el respectivo accionista en la fecha de la oferta. Los residuos por facciones de acción que llegaren a resultar no dan derecho a suscribir una acción adicional, pero podrán ser negociados entre los suscriptores a fin de completar acciones enteras. PARÁGRAFO: La proporción indicada ha sido determinada en función de las acciones suscritas al momento de aprobación del reglamento. ARTÍCULO 5: Dentro de los treinta (30) días hábiles siguientes a la fecha del presente reglamento, el representante legal de la compañía ofrecerá las acciones emitidas, utilizando para hacer la oferta los mismos medios previstos en el pacto social para convocar la Asamblea General de Accionistas. ARTÍCULO 6: Los suscriptores dispondrán de un plazo de quince (15) días hábiles contados a partir de la fecha del aviso de oferta, para suscribir las acciones que conforme a este reglamento se les ofrezcan. PARÁGRAFO: Se entenderá que un suscriptor original, no tiene interés en suscribir ni conservar las acciones ofrecidas y descritas con anterioridad, cuando haya transcurrido el plazo de la oferta sin haber hecho manifestación alguna en tal sentido e igualmente sin haber realizado el pago correspondiente; por tratarse de la primera emisión formal de acciones de la sociedad, se entenderá que los suscriptores originales del Pacto Social, renuncian a su acción una vez transcurrido el plazo de la oferta sin haber hecho manifestación alguna en tal sentido. ARTÍCULO 7: Las acciones que por cualquier causa no fueren pagadas y/o suscritas, quedarán en reserva para emisiones futuras. No habiendo otro asunto que tratar se dio por terminada la sesión siendo las 10:00 a.m. del día 29 de enero del 2010. (FDO.) ISIDRO JESÚS FLOREZ. PRESIDENTE. (FDO.) DARÍO ERNESTO BAZAN R. SECRETARIO. El Suscrito, DARÍO ARNESTO BAZAN ROBLES, Secretario de la Sociedad SERVICIOS GENERALES DE PANAMÁ, S.A., por este medio CERTIFICA que el Acta de Reunión Extraordinaria de Junta Directiva, que antecede es Fiel copia de su original. (FDO.) DARÍO ERNESTO BAZAN R. Secretario. L. 201-331871. Única publicación.

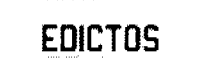

REPÚBLICA DE PANAMÁ MINISTERIO DE DESARROLLO AGROPECUARIO DIRECCIÓN NACIONAL DE REFORMA AGRARIA REGIÓN No. 4, COCLÉ. EDICTO No. 044-2010. EL SUSCRITO FUNCIONARIO SUSTANCIADOR DE LA DIRECCIÓN NACIONAL DE REFORMA AGRARIA DEL MINISTERIO DE DESARROLLO AGROPECUARIO EN LA PROVINCIA DE COCLÉ. HACE SABER: Que JULIO PEREZ HERRERA Y OTROS, vecino (a) de Cermeño, corregimiento de Cañaveral, distrito de Penonomé, identificado con la cédula de identidad personal No. 2-53-968, ha solicitado a la Dirección Nacional de Reforma Agraria, mediante solicitud No. 4-639-85, según plano aprobado No. 206-02-8873, adjudicación a título oneroso de una parcela de tierra baldía nacional adjudicable, con una superficie total de 2 Has + 1526.62 m2, ubicada en la localidad de Cermeño, corregimiento de Cañaveral, distrito de Penonomé, provincia de Coclé, comprendida dentro de los siguientes linderos. Norte: Elisa Elena B. de Herrera. Sur: Calle a Cañaveral y a la C.I.A., Cleofer Fernández. Este: Elisa Elena B. de Herrera. Oeste: Callejón que conduce a Cerro Guacamaya. Para los efectos legales, se fija el presente Edicto en lugar visible de la Reforma Agraria en la provincia de Coclé y en la corregiduría de Cañaveral. Copia del mismo se hará publicar en el órgano de publicidad correspondiente, tal como lo ordena el artículo 108 del Código Agrario. Este Edicto tendrá una vigencia de 15 días a partir de su última publicación. Dado en la ciudad de Penonomé, hoy 5 de febrero de 2010. (fdo.) SR. JOSÉ ERNESTO GUARDIA. Funcionario Sustanciador. (fdo.) ANGÉLICA DEL C. NÚÑEZ N. Secretaria Ad-Hoc. L.208-9099216.

REPÚBLICA DE PANAMÁ MINISTERIO DE DESARROLLO AGROPECUARIO DIRECCIÓN NACIONAL DE REFORMA AGRARIA REGIÓN No. 4, COCLÉ. EDICTO No. 047-2010. EL SUSCRITO FUNCIONARIO SUSTANCIADOR DE LA DIRECCIÓN NACIONAL DE REFORMA AGRARIA DEL MINISTERIO DE DESARROLLO AGROPECUARIO EN LA PROVINCIA DE COCLÉ. HACE SABER: Que CLETO MORA, vecino (a) de Panamá, corregimiento de Cabecera, distrito de Panamá, identificado con la cédula de identidad personal No. 3-21-837, ha solicitado a la Dirección Nacional de Reforma Agraria, mediante solicitud No. 2-0378-07, según plano

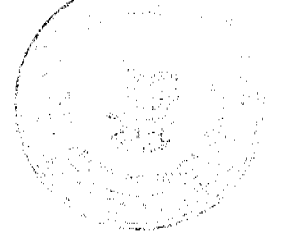

aprobado No. 206-10-11170, adjudicación a título oneroso de una parcela de tierra baldía nacional adjudicable, con una superficie total de 6 Has + 5,749.60 m2. El terreno está ubicado en la localidad de El Escobal, corregimiento de Tulú, distrito de Penonomé, provincia de Coclé, comprendido dentro de los siguientes linderos. Norte: Quebrada Santa Cruz, Adán Quiroz, Manuela Hernández Quiroz. Sur: Camino de tierra a El Limón y a El Escobal, camino de tierra 5.00 mts. a otros lotes. Este: Camino de tierra a otros lotes 5.00 mts. a otros lotes. Oeste: Camino de tierra a El Escobal y a El Limón, Manuel Hernández Quiroz. Para los efectos legales, se fija el presente Edicto en lugar visible de la Reforma Agraria en la provincia de Coclé y en la corregiduría de Tulú. Copia del mismo se hará publicar en el órgano de publicidad correspondiente, tal como lo ordena el artículo 108 del Código Agrario. Este Edicto tendrá una vigencia de 15 días a partir de su última publicación. Dado en la ciudad de Penonomé, hoy 10 de febrero de 2010. (fdo.) SR. JOSÉ ERNESTO GUARDIA. Funcionario Sustanciador. (fdo.) ANGÉLICA DEL C. NÚÑEZ. Secretaria Ad-Hoc. L.208-9100204.

EDICTO No. 273 DIRECCIÓN DE INGENIERÍA MUNICIPAL DE LA CHORRERA.- SECCIÓN DE CATASTRO ALCALDÍA MUNICIPAL DEL DISTRITO DE LA CHORRERA. EL SUSCRITO ALCALDE DEL DISTRITO DE LA CHORRERA, HACE SABER: QUE EL SEÑOR (A) ELOYDA NORIEGA DE ANTILLON, mujer, panameña, mayor de edad, casada, ama de casa, con residencia en Guadalupe, casa No. 4955, portadora de la cédula de identidad personal No. 7-77-746, en su propio nombre o en representación de su propia persona, ha solicitado a este Despacho que se le adjudique a título de plena propiedad, en concepto de venta de un lote de terreno Municipal Urbano, localizado en el lugar denominado Calle de La Cañada, de la Barriada Virgen de Guadalupe, Corregimiento Guadalupe, donde hay una casa distinguido con el número \_\_, y cuyos linderos y medidas son los siguientes: Norte: Resto de la finca 9535, Tomo 297, Folio 472, propiedad del Municipio de La Chorrera con: 20.00 Mts. Sur: Calle de La Cañada con: 20.00 Mts. Este: Resto de la finca 9535, Tomo 297, Folio 472, propiedad del Municipio de La Chorrera con: 30.00 Mts. Oeste: Resto de la finca 9535, Tomo 297, Folio 472, propiedad del Municipio de La Chorrera con: 30.00 Mts. Área total del terreno seiscientos metros cuadrados (600.00 Mts.2). Con base a lo que dispone el Artículo 14 del Acuerdo Municipal No. 11-A del 6 de marzo de 1969, se fija el presente Edicto en un lugar visible al lote de terreno solicitado, por el término de diez (10) días, para que dentro de dicho plazo o término pueda oponerse la (s) que se encuentran afectadas. Entréguesele, sendas copias del presente Edicto al interesado, para su publicación por una sola vez en un periódico de gran circulación y en la Gaceta Oficial. La Chorrera, 19 de noviembre de dos mil tres. La Alcaldesa; (fdo.) PROFA. YOLANDA VILLA DE AROSEMENA. Jefe de la Sección de Catastro: (fdo.) SRTA. IRISCELYS DIAZ G. Es fiel copia de su original. La Chorrera, diecinueve (19) de noviembre de dos mil tres. SRTA. IRISCELYS DIAZ G. Jefa de la Sección de Catastro. L. 201-331845.

REPÚBLICA DE PANAMÁ MINISTERIO DE DESARROLLO AGROPECUARIO DIRECCIÓN NACIONAL DE REFORMA AGRARIA REGIÓN METROPOLITANA. EDICTO No. 8-AM-004-2010. El Suscrito Funcionario Sustanciador de la Dirección Nacional de Reforma Agraria, en la provincia de Panamá al público. HACE CONSTAR: Que el señor (a) LEONARDO QUIJADA PINZON, vecino (a) de Caimitillo, corregimiento de Chilibre, del distrito de Panamá, provincia de Panamá, portador de la cédula de identidad personal No. 2-89-2729, ha solicitado a la Dirección Nacional de Reforma Agraria, mediante solicitud No. AM-229-05 del 22 de noviembre de 2005, según plano aprobado No. 808-15-20222 de 30 de abril de 2009, la adjudicación del título oneroso de una parcela de tierra patrimonial adjudicable, con una superficie total de 9 Has. + 4706.97 m2 que forman parte de la Finca No. 1935, Tomo 33, Folio 232 propiedad del Ministerio de Desarrollo Agropecuario. El terreno está ubicado en la localidad de Caimitillo, corregimiento de Chilibre, distrito de Panamá, provincia de Panamá, comprendido dentro de los siguientes linderos. Norte: Calle de 10.00 metros de ancho, calle de 5.00 metros de ancho, Peregrino Dimas Cárdenas. Sur: Gregorio González Tello. Este: Calle de 5.00 metros de ancho. Oeste: Calle de 10.00 metros de ancho. Para los efectos legales se fija el presente Edicto en lugar visible de este Despacho, en la Alcaldía del distrito de Panamá, o en la corregiduría de Chilibre y copia del mismo se le entregará al interesado para que lo haga publicar en los órganos de publicidad correspondientes, tal como lo ordena el artículo 108 del Código Agrario. Este Edicto tendrá una vigencia de quince (15) días a partir de la última publicación. Dado en Panamá a los 08 días del mes de enero de 2010. (fdo.) ING. PABLO E. VILLALOBOS D. Funcionario Sustanciador. (fdo.) SRA. JUDITH E. CAICEDO S. Secretaria Ad-Hoc. L.201-331939.

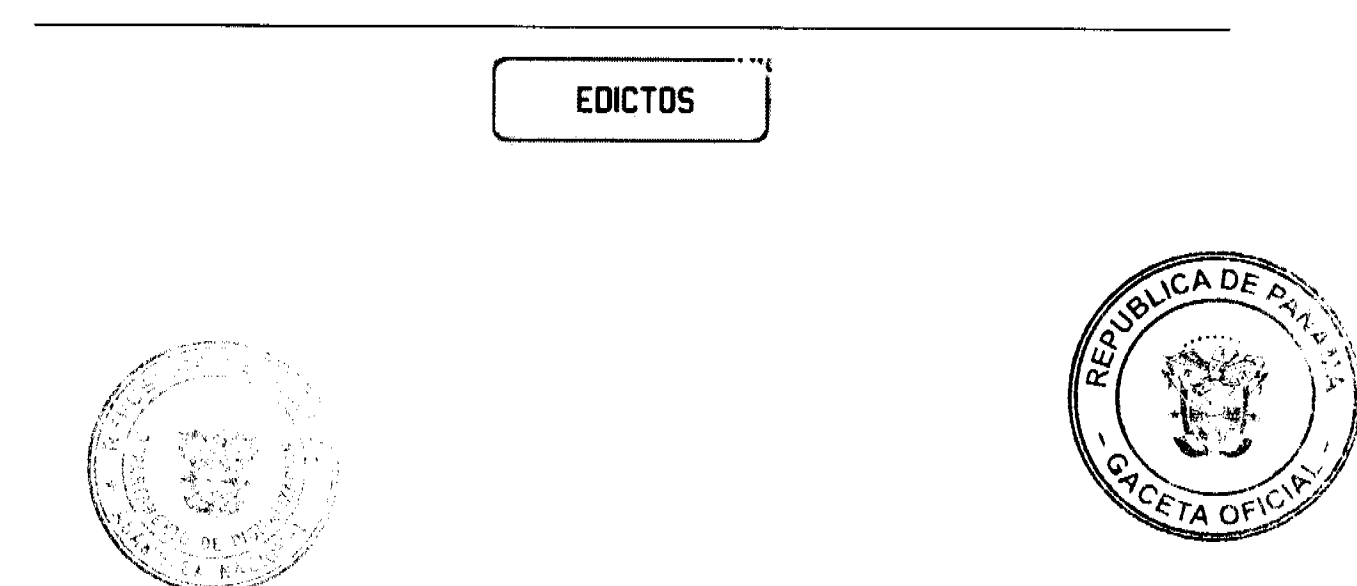

Gaceta Oficial Digital, jueves 18 de febrero de 2010

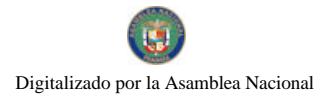

No 26472

## **TRIBUNAL DE HONOR**

**COLEGIO NACIONAL DE ABOGADOS** . TELÉFONOS: 235.6331 - 225.7466 322.8841 FAX -225.0189<br>Avenida méxico y calle (8.6371) - apartatxogró-3330, RFP, de Panama

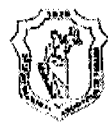

### Edicto Emplazatorio No.01-21-1-2010

El Tribunal de Honor del Colegio Nacional de Abogados, ordena la notificación por edicto de los siguientes abogados denunciados por supuestas faltas a la ética, los cuales no le ha podido surtir la notificación personalmente:

GABRIEL TORRES, DENUNCIA PRESENTADA POR: JOHNNY YANGUEZ V. Y OTRO (REF. 08-083) **ABRAHAM ISAI VALLES VILLAREAL, DENUNCIA PRESENTADA** POR: SANDRA JIMENEZ 8REF. 08-088) **CESAR GUARDIA. DENUNCIA PRESENTADA POR: FLOR ESCOBAR DE LEON (REF.:09-021)** ADOLFO VILLA GUERRERO, DENUNCIA PRESENTADA POR: LEONARD SPARKS MEWHINNEY (REF.: 09-041) LICTOR E. REYNA ESCUDERO, DENUNCIA PRESENTADA POR: **LEONARD SPARKS MEWHINNEY (REF.: 09-041)** ESPERANZA DELGADO OSORIO, DENUNCIA PRESENTADA POR: FIRMA FORENSE GARRIDO & GARRIDO (REF.: 09-047) **CARLOS ARIEL BROWN, DENUNCIA PRESENTADA POR: RAFAEL** PÉREZ (REF.: 09-050) **IRVING DOMINGUEZ, DENUNCIA PRESENTADA POR: RODRIGO** SARRASQUETA (REF.:09-052) JACINTO GONZALEZ, DENUNCIA PRESENTADO POR: GABRIELA **GARCIA CARRANZA (REF.: 09-058)** JOSE MARTIN GONZALEZ, DENUNCIA PRESENTADA POR: **GABRIELA GARCIA CARRANZA (REF.: 09-058)** JAVIER MITIL, DENUNCIA PRESENTADA POR: MARIANA DE **JESUS SALINAS** LEONARDO MORAN HERNANDEZ. DENUNCIA PRESENTADA POR: NIXIA MARILYN PALMER

Copia de este edicto será fijado de manera visible en el Colegio Nacional de Abogados y publicado por una sola vez en la gaceta oficial

Se advierte a los abogados denunciados, que de conformidad con el artículo 16F del Reglamento Interno del Tribunal de Honor, la notificación se entenderá hecha transcurridos 30 días de la publicación en gaceta oficial del presente edicto.

### **TRIBUNAL DE HONOR**

antario Loaisa Balla Antonio Loaiza Batista Presidente

**Miquel Antonio Bernal** Secretario

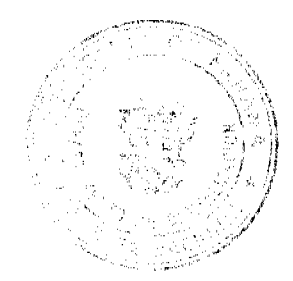

38

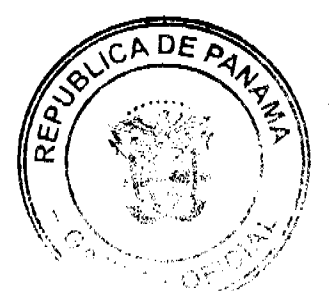